# **M8: Frequenzgesteuerte Asynchronmaschine**

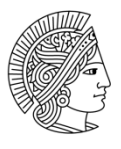

**TECHNISCHE** UNIVERSITÄT **DARMSTADT** 

Institut für Elektrische Energiewandlung

**Elektromaschinen- und Energietechnisches Praktikum**

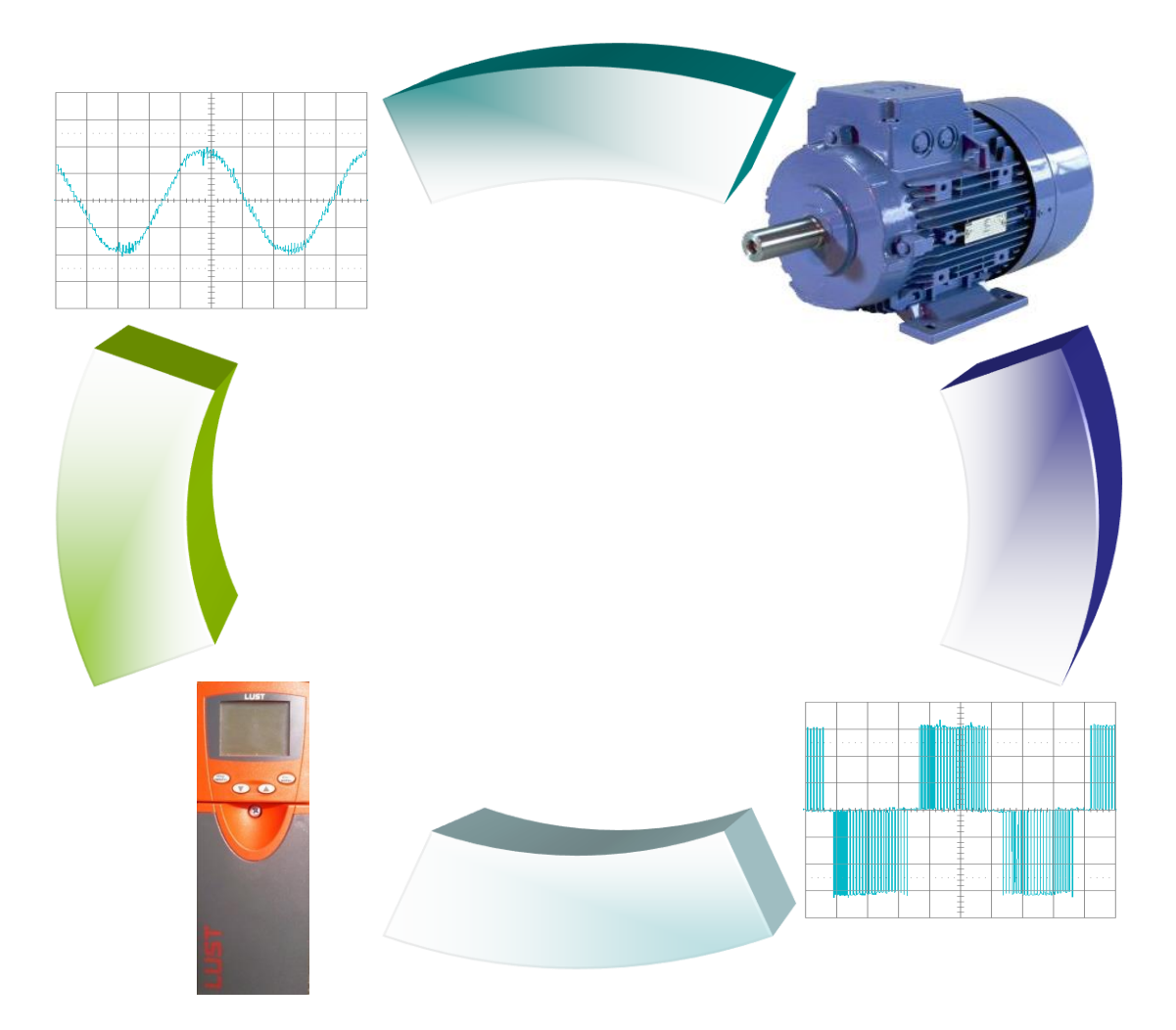

## **Inhaltsverzeichnis**

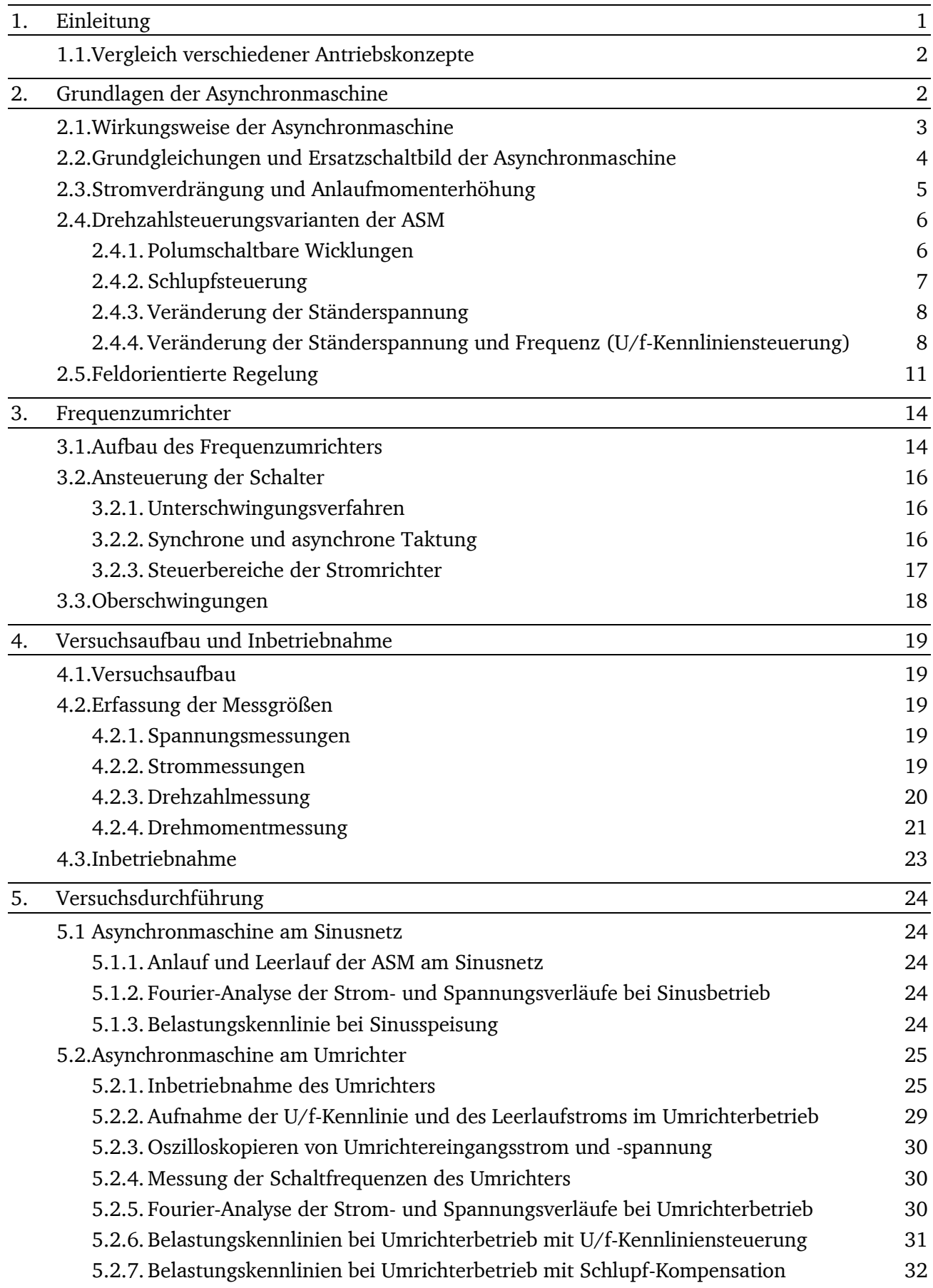

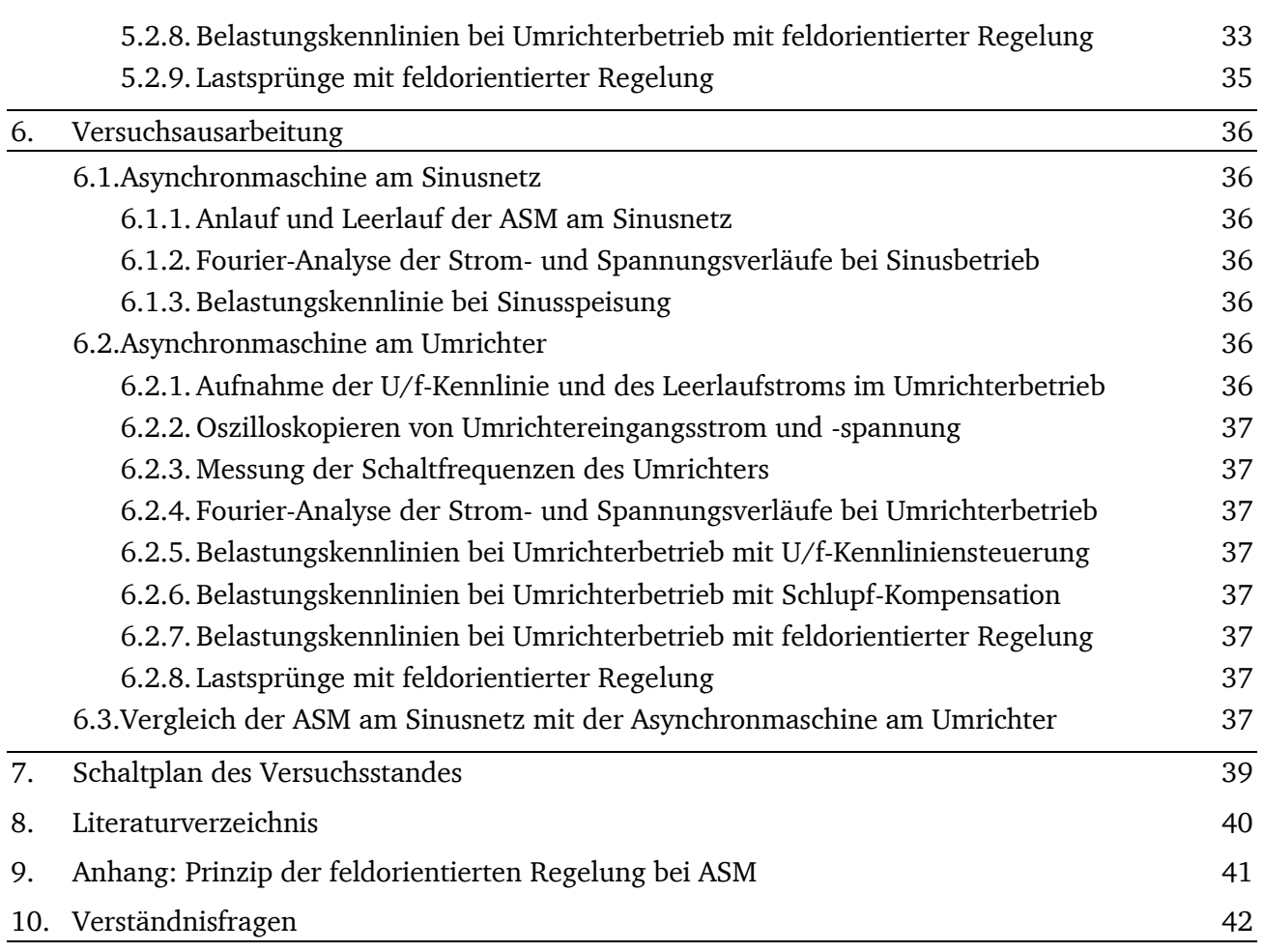

## **1. Einleitung**

Die Asynchronmaschine (ASM) mit Kurzschlussläufer ist die bevorzugt eingesetzte elektrische Maschine in der Antriebstechnik. Durch ihre relativ einfache Bauweise und Robustheit und der damit verbundenen minimalen Störanfälligkeit ist sie eine kostengünstige und mehr als konkurrenzfähige Alternative zu anderen rotierenden elektrischen Energiewandlern. In der Industrie ist der Kurzschlussläufer mit über 80% Marktanteil die dominierende Maschine und wurde daher auch genormt, zu so genannten Normmotoren, die sich in einem Leistungsbereich von 0,2kW bis 50kW erstrecken. Asynchrongeneratoren gibt es nur selten, sie werden meist für Sonderzwecke eingesetzt, wie z.B. kleinere Blockheizkraftwerke, Windgeneratoren, Laufwasserkraftwerke und Diesel-Notstromaggregate. Weitere prägnante Vorteile des Käfigläufers sind die hohe Überlastbarkeit, das geringe Leistungsgewicht, das kompakte Bauvolumen und vor allem die hohe Schutzart, die erreicht werden kann.

Wesentliches Merkmal des Käfigläufers ist die Unzugänglichkeit des Läuferkäfigs, der bei kleineren und mittleren Maschinen aus massiven Stäben aus Aluminium oder Silumin und bei größeren Maschinen aus Kupfer, Messing oder Bronze besteht, die auf beiden Seiten mit Kurzschlussringen verbunden sind. Die Eigenschaften des Käfigläufers können daher nach der Fertigung nicht mehr verändert werden. Bei ungeregelten Antrieben, wie z.B. Pumpen, Kompressoren und Lüftern, hat dieser Nachteil keinen Einfluss, da hier mit einer nahezu konstanten Drehzahl gefahren wird. Ist aber eine stufenlose Drehzahleinstellung erwünscht, wie beispielsweise bei Förderbändern, Aufzügen, Extrudern, Wickelantrieben, Rührwerken und Traktionsantrieben, so kann dies in den meisten Fällen nur durch Verändern der Frequenz und Größe der Ständerspannung geschehen, was die Verwendung eines Frequenzumrichters erfordert.

In den Frequenzumrichtern neuerer Generation werden die klassischen netzgeführten Stromrichterthyristoren durch selbstgeführte abschaltbare Elemente, wie z.B. IGBT´s (Insulated Gate Bipolar Transistor) ersetzt. Vorteile sind unter anderem die hohe erreichbare Schaltfrequenz, die Möglichkeit des Vier-Quadranten Betriebs [\(Abbildung 1\)](#page-3-0) und die auf der Maschinenseite frei einstellbare Spannung bzw. Frequenz.

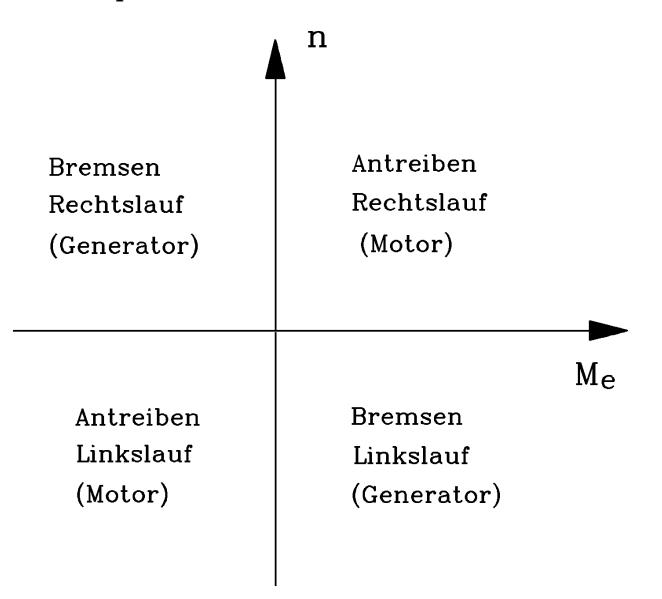

**Abbildung 1**: **Vier-Quadranten Betrieb eines drehzahlveränderlichen Antriebs**

<span id="page-3-0"></span>Anhand zweier Betriebsarten, nämlich der *U*/*f*-Kennliniensteuerung und der feldorientierten Regelung, soll das Betriebsverhalten eines umrichtergespeisten drehzahlveränderlichen Asynchronmotors untersucht werden. Dabei soll die ASM bei Sinus- und Umrichterbetrieb verglichen werden. Im Umrichterbetrieb werden die *U*/*f*-Kennliniensteuerung und die feldorientierte Regelung vorgestellt.

# **1.1. Vergleich verschiedener Antriebskonzepte**

Ein Vergleich der ASM mit anderen elektrischen Antrieben zeigt [Tabelle 1.](#page-4-0) Selbstverständlich kann diese Bewertung nicht absolut gelten, da sie u.a. von nicht aufgeführten Einflussgrößen (z.B. Nennleistung, Stromversorgung) abhängt.

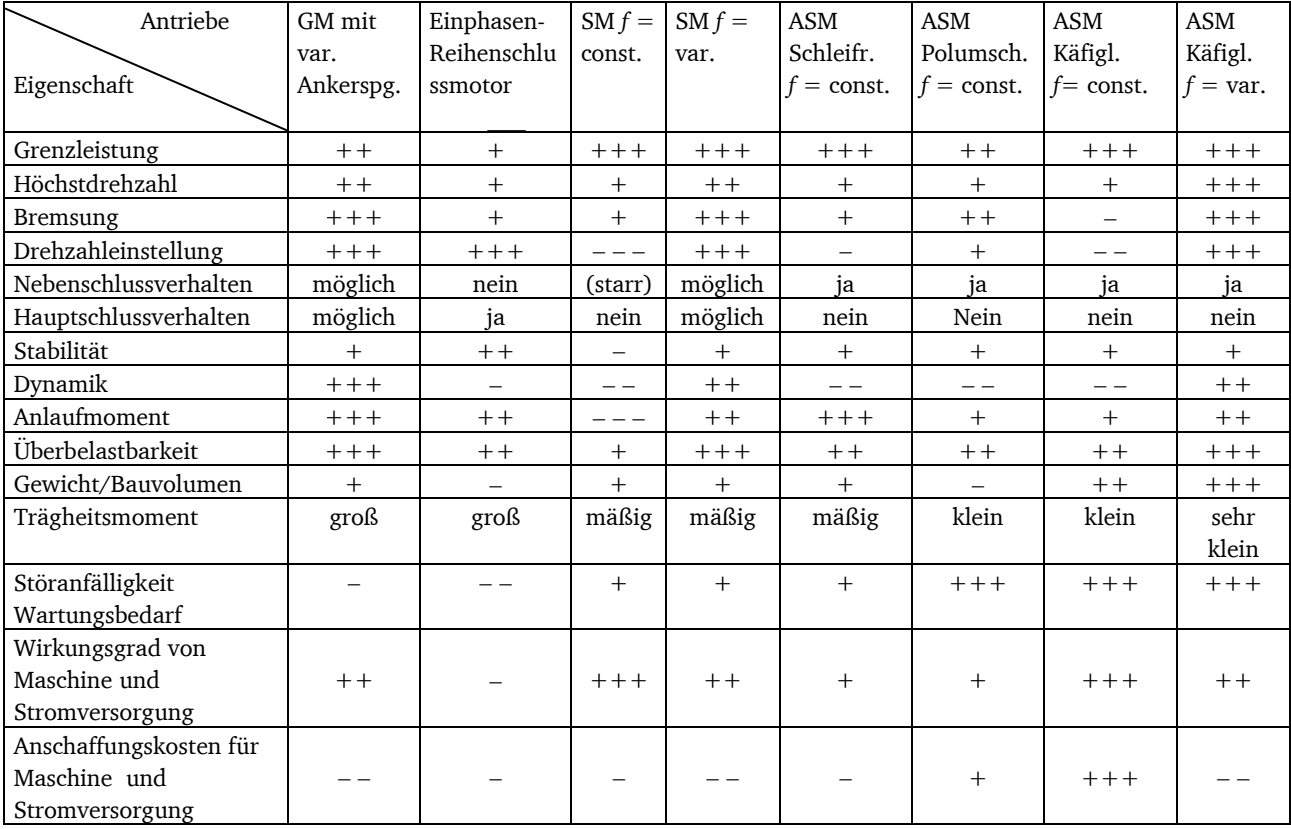

Die Bewertungsskala reicht hierbei von:  $+++$  = sehr günstig ...  $---$  = sehr ungünstig

<span id="page-4-0"></span>**Tabelle 1: Eigenschaften der wichtigsten elektrischen Antriebe (GM: Gleichstrommaschine; SM: Synchronmaschine; ASM: Asynchronmaschine)**

## **2. Grundlagen der Asynchronmaschine**

Den grundsätzlichen Aufbau eines Asynchronnormmotors gibt [Abbildung 2](#page-5-0) wieder. Der Ständer besteht aus einem Gussgehäuse mit eingepresstem Blechpaket. In das Ständerblechpaket wird in der Regel eine dreiphasige Ständerwicklung (aus Kupfer) eingelegt. Die drei Stränge U, V und W, mit den Anschlusspunkten U1-U2, V1-V2 und W1-W2 am Klemmenbrett, sind räumlich um je ein Drittel einer Polpaarteilung zueinander versetzt. Am Klemmenbrett sind also 6 Anschlüsse vorhanden, mit denen die Möglichkeit besteht, die Ständerwicklung in Dreieck oder Stern zu verschalten. Hauptbestandteile des Läufers sind das auf der Welle angebrachte Läuferblechpaket, die in den Nuten angebrachten Läuferstäbe und die an den Stirnseiten der Stäbe angebrachten Kurzschlussringe. Beachten Sie, dass die Stäbe des Läufers leicht geschrägt sind, um parasitäre Effekte (z.B. das sog. Nutrasten) zu verringern. Wichtig ist hierbei, dass bei allen Normmotoren der Lüfter auf der Rotorwelle sitzt und von diesem angetrieben wird, so dass er bei der Verlustbilanz berücksichtigt werden muss.

Die Käfige und Kurzschlussringe werden in der Regel im Druck- oder Schleudergussverfahren hergestellt. Durch geschickten konstruktiven Aufbau des Käfigs, das heißt durch die Wahl des Käfigmaterials und der Käfigform, kann das Betriebsverhalten der ASM wesentlich beeinflusst werden, was in Kapitel [2.3](#page-7-0) näher beschrieben werden soll.

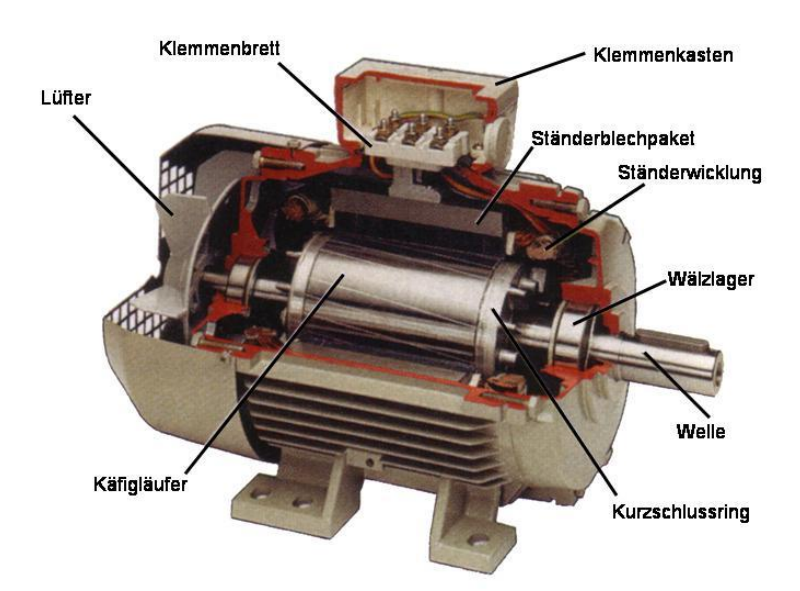

**Abbildung 2: Grundsätzlicher Aufbau einer ASM mit Käfigläufer [\[1\]](#page-42-0)**

<span id="page-5-0"></span>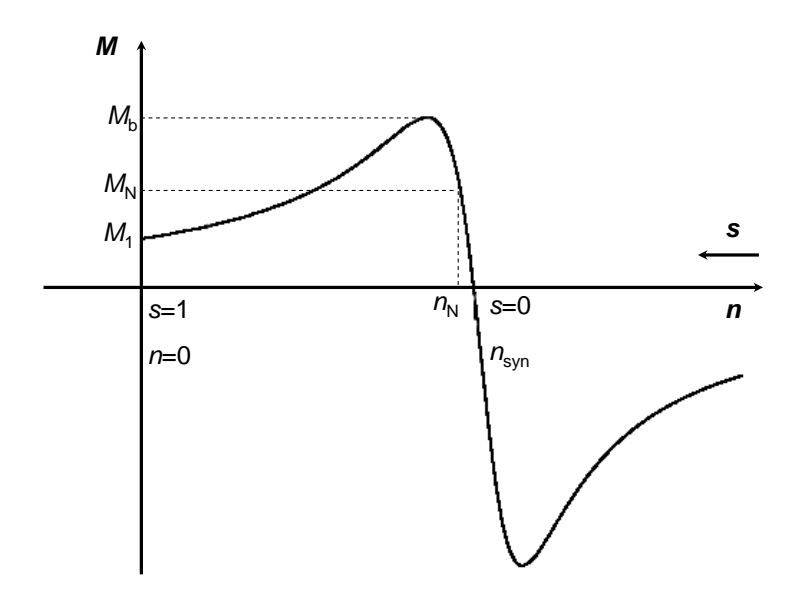

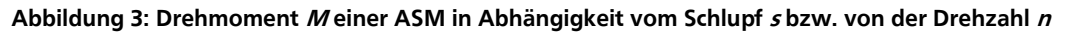

## **2.1. Wirkungsweise der Asynchronmaschine**

Wird der Ständer der ASM von einem Drehspannungsystem, also von drei 120° zueinander phasenverschobenen Strömen gespeist, so entsteht ein Magnetfeld, welches sich aus der Überlagerung der drei Strangmagnetfelder ergibt. Dieses Feld rotiert mit der Synchrongeschwindigkeit  $v_{syn}$ , es entsteht ein so genanntes Drehfeld. Sind die Frequenz des Drehspannungssystems *f* und die Polpaarzahl *p* des Ständers bekannt, so kann die Drehzahl *n*syn der Ständerfeldwelle nach Gleichung 2.1 angegeben werden.

$$
n_{\rm syn} = \frac{f}{p} \tag{2.1}
$$

Das so entstandene Drehfeld induziert (Induktionsgesetz) Ströme im Läufer, welche ein sekundäres Magnetfeld (Durchflutungsgesetz) erzeugen. Die Rotorfeldwelle dreht bezüglich dem Ständer auch mit der Synchrondrehzahl  $n_{syn}$ , so dass sie zusammen mit der Ständerfeldwelle das resultierende

Luftspaltfeld erzeugt. Ist die Geometrie des Läufers bekannt, so kann über die *Lorentz*-Kraft das auf den Läufer wirkende Drehmoment berechnet werden. Das Drehmoment kann nur ungleich null sein, wenn der Läufer mit einer Drehzahl ungleich der Synchrondrehzahl dreht. Würde der Läufer mit Synchrondrehzahl drehen, würden keine Ströme in den Läuferstäben induziert, folglich wäre das Drehmoment null. Aufgrund von Lager- und Luftreibungsverlusten kann die ASM aus eigener Kraft nie die Synchrondrehzahl erreichen. Ein Maß für die Geschwindigkeitsdifferenz zwischen Ständerdrehfeld *n*syn und dem Läufer *n* bietet der Schlupf *s*:

$$
s = \frac{n_{\rm syn} - n}{n_{\rm syn}}
$$
 (2.2)

Aus diesem Wirkungsprinzip wurde die Bezeichnung "Asynchronmaschine" bzw. "Induktionsmaschine" hergeleitet. Den typischen Drehzahl-Drehmomentverlauf einer ASM gibt wieder.

#### **2.2. Grundgleichungen und Ersatzschaltbild der Asynchronmaschine**

Das Ersatzschaltbild (ESB) je Strang für eine Asynchronmaschine mit Einfach-Käfigläufer ist dem [Abbildung 4](#page-7-1) zu entnehmen. Die gestrichen dargestellten Größen sind dabei auf die Ständerseite bezogene Größen, sie sind mit dem Übersetzungsverhältnis zwischen Ständer- und Läuferwicklung der Maschine auf die Ständerseite umgerechnet. Beachten Sie, dass die Strom- und Spannungsübersetzungsverhältnisse nicht identisch sind wie bei der Asynchronmaschine mit Schleifringläufer, da hier die Anzahl der Stränge im Ständer  $m_s = 3$  nicht der Anzahl der Stränge im Läufer *m*<sup>r</sup> = *Q*<sup>r</sup> (Rotornutzahl) entspricht. Die Stromwärme-verluste des Ständers und des Läufers werden über die Widerstände $R_{\text{s}}$ und $R_{\text{r}}'$  berücksichtigt. Die Induktivitäten  $L_{\sigma s}$  bzw.  $L'_{\sigma r}$ berücksichtigen die Streuungen der Ständer- und Läuferseite; *L*<sup>h</sup> ist die Hauptfeldinduktivität der Maschine, zu welcher man parallelgeschaltet einen Eisenverlustwiderstand im ESB ansetzen könnte, der aber hier vernachlässigt wird.

Die Berechnungsvorschriften sind folgenden Gleichungen zu entnehmen [\[2\]:](#page-42-1)

Spannungsübersetzungsverhältnis: 
$$
\ddot{u}_{U} = \frac{k_{w,s} \cdot N_s}{k_{w,r} \cdot N_r}
$$
,  $(N_r = \frac{1}{2}, k_{w,r} = 1)$  (2.3)

Stromübersetzungsverhältnis: 
$$
\ddot{u}_I = \frac{k_{w,s} \cdot N_s \cdot m_s}{k_{w,r} \cdot N_r \cdot m_r}, \quad (m_r = Q_r)
$$
 (2.4)

Läuferwiderstand: 
$$
R'_{\rm r} = \ddot{u}_{\rm l} \cdot \ddot{u}_{\rm U} \cdot R_{\rm r}
$$
 (2.5)

Läuferinduktivität: *L'<sub>σr</sub>* =  $\ddot{u}_{\text{I}} \cdot \ddot{u}_{\text{U}} \cdot L_{\sigma \text{r}}$ (2.6)

Läuferstrom: 
$$
I'_{\rm r} = \frac{I_{\rm r}}{\ddot{u}_{\rm r}}
$$
 (2.7)

Die beiden Maschenumläufe in dem Ersatzschaltbild ergeben die bekannten Grundgleichungen der ASM:

$$
\underline{U}_s = R_s \underline{I}_s + j \omega_s L_{\sigma s} \underline{I}_s + j \omega_s L_h (\underline{I}_s + \underline{I'}_r) = R_s \underline{I}_s + j \omega_s \underline{\Psi}_s
$$
\n(2.8)

$$
0 = \frac{R'_r \underline{L'}_r}{s} + j\omega_s L'_{\sigma r} \underline{L'}_r + j\omega_s L_h (\underline{L}_s + \underline{L'}_r) = \frac{R'_r \underline{L'}_r}{s} + j\omega_s \underline{\Psi'}_r
$$
\n(2.9)

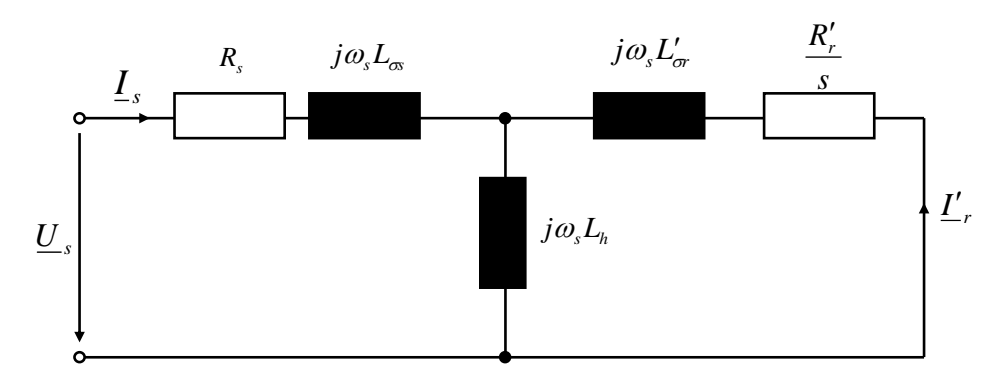

<span id="page-7-1"></span>**Abbildung 4: Vereinfachtes T-Ersatzschaltbild je Strang der Asynchronmaschine (ohne Ummagnetisierungsverluste und Stromverdrängung)**

#### <span id="page-7-0"></span>**2.3. Stromverdrängung und Anlaufmomenterhöhung**

Wird ein Leiter mit Gleichstrom durchflossen, so verteilt sich der Strom gleichmäßig über den Leiterquerschnitt. Der Widerstand des Leiters lässt sich leicht berechnen:

$$
R_{\rm m} = \frac{1}{\kappa} \frac{l}{A} \tag{2.10}
$$

Anders sieht es bei Wechselstrom aus, denn hier erfolgt der Stromfluss bei zunehmender Frequenz immer mehr an der Leiteroberfläche, die nutzbare Leiterquerschnittsfläche *A* sinkt und der Widerstand nimmt somit zu. Dieser Effekt wird als Stromverdrängung bzw. Skineffekt bezeichnet. Man definiert die Eindringtiefe  $d_E$  (skin depth), in der die Feldamplitude um 37% ihres Randwertes gesunken ist:

$$
d_E = \sqrt{\frac{1}{\pi \cdot \kappa \cdot \mu \cdot f}}
$$
 (2.11)

Als Beispiel sei hier die Eindringtiefe für Kupfer bei *f* = 50 Hz berechnet:

$$
d_E = \sqrt{\frac{1}{\pi \cdot 58 \cdot 10^6 \frac{\text{S}}{\text{m}} \cdot 4 \pi \cdot 10^{-7} \frac{\text{Vs}}{\text{Am}}} \cdot 50 \text{Hz}} = 0,9 \text{cm}
$$
 (2.12)

Nach Gleichung 2.13 kann dieser frequenzabhängige Rotorwiderstand zur Erhöhung des Anlaufmoments genutzt werden. Im Augenblick des Anlaufs (*s* = 1) sieht der Rotor eine Frequenz von  $f_r = s \cdot f_s = 50$ Hz, aufgrund der Stromverdrängung wird der Widerstand größer und erhöht somit das Anlaufmoment. Im Nennbetrieb der Maschine liegt die Rotorfrequenz üblicherweise in einem Bereich von 1-5 Hz, sodass hier mit dem Gleichstromwiderstand *R* gerechnet werden kann. Die Verkleinerung des nutzbaren Querschnitts bewirkt außerdem eine Verminderung des Streuflusses und damit der Streuinduktivität. Auf eine genaue Berechnung des frequenzabhängigen Widerstands und der Induktivität wird hier verzichtet, dem interessierten Leser sei die vertiefende Literatur empfohlen. [\[3\],](#page-42-2) [\[4\],](#page-42-3) [\[5\]](#page-42-4)

$$
M_1 = \frac{P_{\text{Cu,r}}}{\Omega_{\text{syn}}} \tag{2.13}
$$

Eine andere Möglichkeit zur Beeinflussung der Anlaufeigenschaften bietet das Käfigmaterial, so dass beim Einsetzen eines Käfigs mit niedriger elektrischer Leitfähigkeit *κ* (Gleichung 2.10) wiederum ein höheres Anfahrmoment erreicht wird. Eine Zusammenstellung von verschiedenen Käfigformen und deren Einfluss auf den Anlaufstrom und das Anlaufmoment ist der [Tabelle 2](#page-8-0) zu entnehmen.

| Stab-<br>/Nutform | Läuferart                                           | $\frac{M_{1}}{M_{\textrm{\tiny N}}}$ | $\frac{I_1}{I_{\rm N}}$ |                                                                                                    |
|-------------------|-----------------------------------------------------|--------------------------------------|-------------------------|----------------------------------------------------------------------------------------------------|
| $\oslash$         | Rundstabläufer (R)                                  | $\approx 0, 20, 5$                   | $\approx$ 35            | $\textit{M}/\textit{M}_{\textit{N}}$<br>3<br>Ð<br>T<br>2,5<br>$\mathbf 2$<br>1,5<br>S<br>$\mathbf{1}$<br>0,5<br>0<br>0,2<br>0,4<br>0,8<br>0,6<br>0<br>1 $n/n_{syn}$ |
|                   | Hochstabläufer (S)                                  | $\approx 1, 1, \dots 1, 6$           | $\approx 67$            |                                                                                                    |
|                   | Doppelkäfigläufer<br>$(D)$ (Rund-<br>/Rechteckstab) | $\approx 22,6$                       | $\approx 25$            |                                                                                                    |
|                   | Tropfennutläufer<br>(T)<br>(Druckgußläufer)         | $\approx 22,8$                       | $\approx 57$            |                                                                                                    |

<span id="page-8-0"></span>**Tabelle 2 Käfigformen und deren Einfluss auf Anfahr-Drehmoment und Strom [\[6\]](#page-42-5)**

Rundstabläufer (R) arbeiten aufgrund ihres geringen Stabdurchmessers nahezu ohne Stromverdrängung (Vergleiche Gl. 2.12). Das Betriebsverhalten ähnelt daher dem des Schleifringläufers ohne zusätzliche Läufervorwiderstände. Sie haben ein geringes Anlaufmoment bei einem verhältnismäßig hohen Anlaufstrom. Deutliche Vorteile sind das hohe Kippmoment und der geringe Nennschlupf, was die Verluste im Nennbetrieb minimiert.

In Stromverdrängungsläufern (S), wie z.B. dem Hochstabläufer, wird die einseitige Stromverdrängung zum Luftspalt hin zur Anlaufmomenterhöhung genutzt. Die Erhöhung des Rotorwiderstandes bewirkt zwar zusätzlich eine Verringerung des Anlaufstroms. Da aber gleichzeitig die Nutstreuinduktivität durch die Feldverdrängung zur Nutöffnung hin sinkt, erhöht sich der Anlaufstrom. Der Doppelkäfigläufer (D) weist im Allgemeinen das höchste Anlaufmoment auf, da der so genannte Anlaufkäfig (oberer Stab) eine niedrige Leitfähigkeit besitzt (z.B. Messing), der Betriebskäfig (unterer Stab) ist so gewählt, dass im Betrieb der Maschine geringe Stromwärmeverluste auftreten (Kupferkäfig). Im Nennbetrieb fließt somit der Läuferstrom hauptsächlich in den Unterstäben.

## **2.4. Drehzahlsteuerungsvarianten der ASM**

Betrachtet man die Definition der Rotordrehzahl *n* des Asynchronmotors, so kann leicht erkannt werden, welche Drehzahlverstellungsmöglichkeiten bei der ASM existieren:

$$
n = (1 - s) \cdot \frac{f_s}{p} \tag{2.14}
$$

## **2.4.1. Polumschaltbare Wicklungen**

Als erste Möglichkeit bietet sich eine Veränderung der Polpaarzahl *p* an, die eine Veränderung der synchronen Drehzahl bewirkt und somit die Drehzahl der Maschine verändert. Dies kann durch Verwendung von mehreren Ständerwicklungen mit unterschiedlichen Polzahlen oder durch Umschaltung einer speziellen Ständerwicklung erreicht werden. Bei Schleifringläufermaschinen müsste die Wicklung sowohl im Ständer als auch im Rotor umgeschaltet werden, um gleiche Polzahlen zu ermöglichen; der Aufbau wäre unnötig kompliziert. Daher werden nur polumschaltbare Wicklungen mit Kurzschlussläufer gebaut, da der Kurzschlusskäfig stets Felder mit der gleichen Polzahl erregt wie das ihn induzierende Ständerfeld aufweist. Polumschaltbare Wicklungen, die sich durchgesetzt haben, sind zum einen die *Dahlander*-Schaltung mit einem Polpaarzahlverhältnis von 1:2 und zum anderen die *Krebs*-Schaltung mit einem Polpaarzahlverhältnis von 2:3. [\[2\]](#page-42-1)

## **2.4.2. Schlupfsteuerung**

Eine weitere klassische Möglichkeit zur Drehzahlverstellung bietet die Steuerung des Schlupfs *s*. Da der Kippschlupf  $s_{\rm b}$  proportional zum Läuferwiderstand  $R_{\rm r}$  ist (2.15), kann dessen Änderung den Kippschlupf beeinflussen. Beim Schleifringläufer wird dies durch zusätzliche Läuferwiderstände erreicht.

$$
s_{\rm b} = \frac{R_{\rm r}^2}{X_{\rm r}} \frac{\sqrt{R_{\rm s}^2 + X_{\rm s}^2}}{\sqrt{R_{\rm s}^2 + \sigma^2 X_{\rm s}^2}}
$$
(2.15)

Beachten Sie, dass bei der Methode mit Läuferzusatzwiderständen nur der Kippschlupf vergrößert wird. Das Kippmoment *M*<sub>b</sub>ist unabhängig von dem Läuferwiderstand (2.16) und auch die synchrone Drehzahl kann nicht beeinflusst werden. Ergebnis ist eine so genannte Scherung der *M*(*n*)-Kennlinien [\(Abbildung 5\)](#page-9-0).

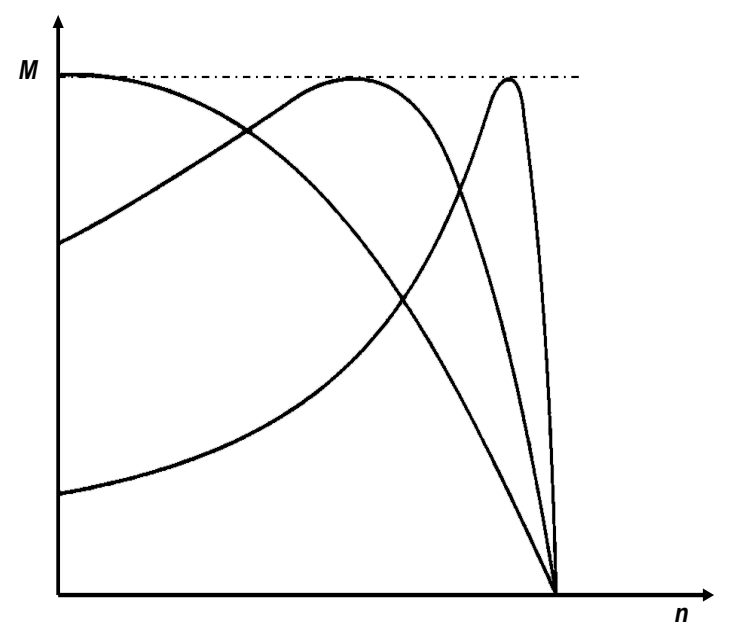

**Abbildung 5: Momentverlauf mit verschiedenen Läuferwiderständen**

<span id="page-9-0"></span>
$$
M_{b} = \frac{m_{s}pU_{s}^{2}}{2\omega_{s}^{2}} \frac{1}{\frac{R_{s}}{\omega_{s}} + \frac{1}{(1-\sigma)\omega_{s}X_{s}}\sqrt{(R_{s}^{2} + X_{s}^{2})(R_{s}^{2} + \sigma^{2}X_{s}^{2})}}
$$
(2.16)

Wesentlicher Nachteil dieser Methode ist der schlechte Wirkungsgrad, der durch die Stromwärmeverluste des Rotorwiderstands verursacht wird, daher hat sie heutzutage keine technische Bedeutung mehr. Eine andere Variante der Schlupfsteuerung bietet eine schlupfabhängige Läuferzusatzspannung, die im Spezialfall auch als untersynchrone Stromrichterkaskade oder als doppeltgespeiste Asynchronmaschine (z.B. bei Wind-generatoren) ausgeführt wird. [\[2\],](#page-42-1) [\[6\].](#page-42-5)

## **2.4.3. Veränderung der Ständerspannung**

Möchte man beim Käfigläufer keine polumschaltbare Wicklung verwenden, so kann für einfache Drehzahlsteuerungen eine verstellbare Ständerspannung eingesetzt werden. Nach Gleichung 2.16 ist nämlich das Kippmoment  $M_{\rm b}$  proportional zum Quadrat der Ständerspannung  $\overline{U_{\rm s}}^2$ , so dass bei Halbierung der Ständerspannung nur noch ein Viertel des Kippmoments zur Verfügung steht. Auf den Kippschlupf wird hier keinen Einfluss genommen. Praktisch kann die Spannungsverstellung durch Stelltransformatoren oder durch Drehstromsteller (mit Verwendung von TRIAC-Leistungshalbleitern als Schalter) realisiert werden.

# **2.4.4. Veränderung der Ständerspannung und Frequenz (U/f-Kennliniensteuerung)**

Letzte Stellgröße nach Gleichung 2.14 ist die Ständerfrequenz s *f* . Wird diese jedoch verstellt, ändert sich auch das Kippmoment der Maschine, was nicht erwünscht ist. Weiterhin verändern sich die Blindwiderstände, was gleichbedeutend mit der Veränderung des Magnetisierungstroms *I*<sub>m</sub> und somit auch der magnetischen Flussverkettung *Ψ*s ist. Das Ergebnis ist zwar eine Parallelverschiebung der *M*(*n*)-Kennlinien, jedoch verkleinert sich das Kippmoment bei höheren Frequenzen gemäß [Abbildung 6.](#page-10-0)

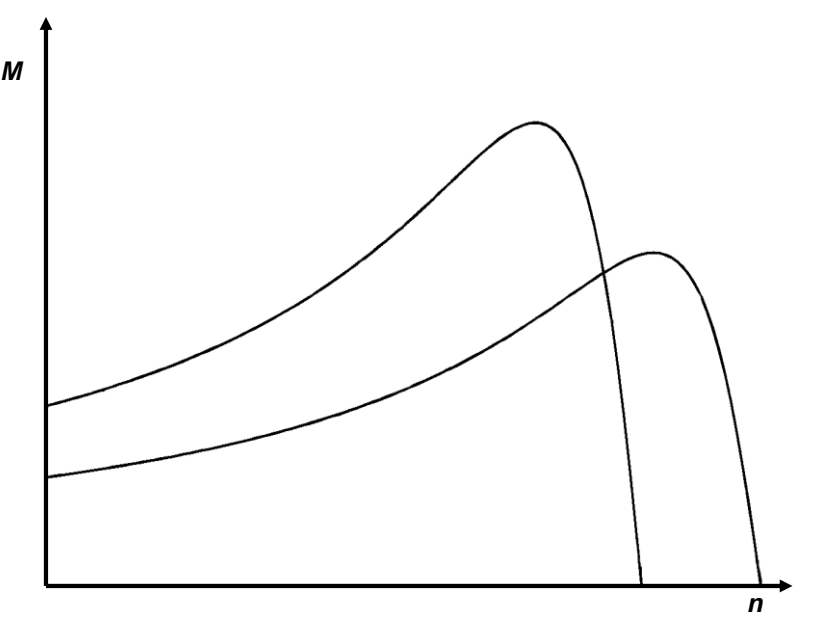

**Abbildung 6: Momentverlauf bei Frequenzänderung**

<span id="page-10-0"></span>Daher ist das Ziel das Erreichen einer Drehzahlverstellung bei unverändertem Kippmoment. Wird in Gleichung 2.16 der Ständerstrangwiderstand  $R$ , vernachlässigt, so ergibt sich:

$$
M_{\rm b} \approx \frac{m_{\rm s}pU_{\rm s}^2}{2\omega_{\rm s}^2} \frac{(1-\sigma)}{L_{\rm s}\sigma} \tag{2.17}
$$

Das Kippmoment  $M_{\rm b} \sim \frac{S_{\rm s}}{2}$ s 2  $b \sim \frac{c}{\omega}$  $M<sub>b</sub> \sim \frac{U_s^2}{2}$  ist also proportional zum Verhältnis von Ständerspannung zu

Ständerfrequenz zum Quadrat, das heißt eine frequenzproportionale Änderung der Ständerspannung hält das Kippmoment konstant! Betrachtet man Gleichung 2.8, so ist bei erneuter Vernachlässigung des Ständerstrangwiderstands zu erkennen, dass die Einhaltung dieser Bedingung nach Gleichung 2.18 gleichzeitig die Ständerflussverkettung konstant hält. Somit wird die Maschine stets magnetisch optimal ausgenutzt.

$$
\frac{U_s}{\omega} = \text{konst.} = \Psi_s \tag{2.18}
$$

Die *M*(*n*)-Kennlinien werden jetzt tatsächlich parallel verschoben! [\(Abbildung 7\)](#page-11-0)

s

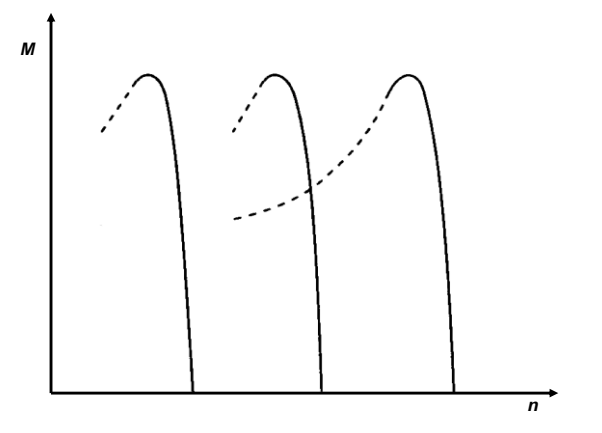

Abbildung 7: Momentkennlinien bei frequenzproportionaler Spannungsänderung für  $\,R_{\rm s}^{} = 0$ 

<span id="page-11-0"></span>Man beachte, dass die Vernachlässigung des Ständerstrangwiderstands R<sub>s</sub> für kleine Frequenzen und somit kleine Drehzahlen nicht mehr zulässig ist. Denn mit sinkender Frequenz sinkt der Einfluss des induktiven Spannungsfalls in der Gleichung 2.8. Das Betriebsverhalten wird zunehmend vom Ständerwiderstand bestimmt. Anders formuliert bedeutet es, dass der Spannungsfall an dem Ständerstrangwiderstand die Ständerflussverkettung Ψ<sub>s</sub> reduziert und somit das Drehmoment der Maschine sinken lässt. Eine aufschlussreiche Formel bietet Gleichung 2.19, darin ist die Flussverkettung direkt mit dem Moment verknüpft ( \* bedeutet: konjugiert komplex).

$$
M_e = \frac{3}{2} p \cdot \text{Im}(\underline{\underline{\boldsymbol{\psi}}}_s^* \cdot \underline{\boldsymbol{I}}_s) = -\frac{3}{2} p \cdot \text{Im}((\underline{\boldsymbol{\psi}}_{r})^* \cdot \underline{\boldsymbol{I}}_{r}') \tag{2.19}
$$

Die *M*(*n*)-Kennlinien unter Berücksichtigung des Ständerstrangwiderstands gibt [Abbildung 8](#page-11-1) wieder. Man beachte, dass für kleine Drehzahlen das motorische Kippmoment zwar kleiner wird, das generatorisches Kippmoment jedoch wird größer!

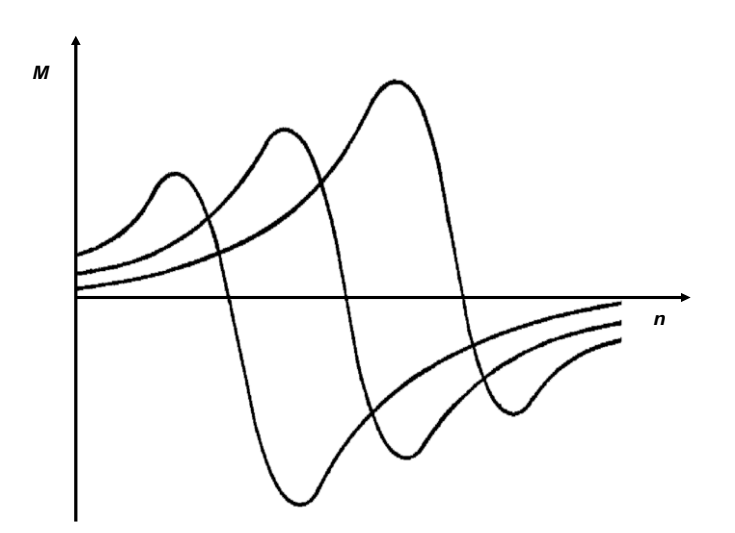

Abbildung 8: Momentkennlinien bei frequenzproportionaler Spannungsänderung für  $\,R_{_{\mathrm{s}}}\neq 0\,$ 

<span id="page-11-1"></span>Die Maschine soll jedoch auch bei kleineren Frequenzen maximal mögliches Drehmoment für Beschleunigungen bzw. Abbremsungen entwickeln. Der Spannungsfall an dem Ständerwiderstand muss kompensiert werden. Da der Ständerwiderstand messbar ist, kann nach einer Messung des Ständerstroms eine Spannungsanhebung durchgeführt werden. Die zugehörige Spannung bei niedrigen Frequenzen heißt "Boostspannung". [\[2\]](#page-42-1)

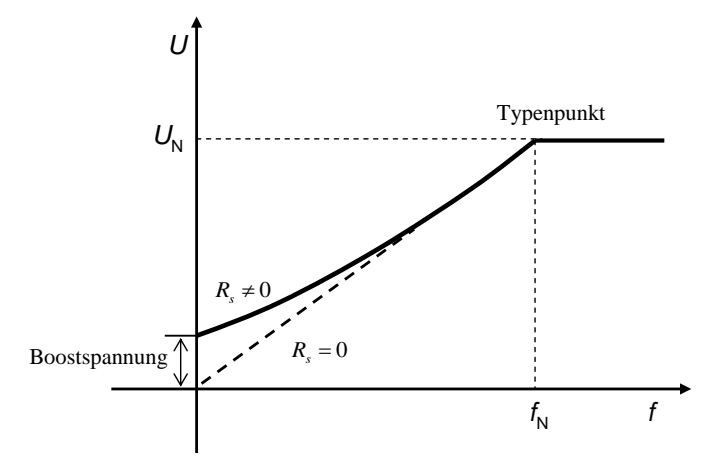

**Abbildung 9: U/f-Kennlinie für konstante Flüsse**

<span id="page-12-0"></span>Ist die Nennspannung *U<sub>N</sub>* der Maschine erreicht, so darf diese nicht weiterhin mit der Frequenz gesteigert werden, da dies die Isolation belasten würde. Des Weiteren wird die Spannungsgrenze des Umrichters erreicht, eine weitere Erhöhung der Spannung würde die Leistungshalbleiter zerstören. Daher wird oberhalb der Nennfrequenz *f*<sub>N</sub> die Spannung konstant gehalten. Gemäß 2.18 nimmt die Flussverkettung mit s s  $\sim \frac{1}{2}$ *f*  $\Psi_{s} \sim \frac{1}{c}$  ab. Das Kippmoment sinkt mit  $M_{b} \sim \frac{1}{c^{2}}$ s b  $\sim \frac{1}{f_s}$  $M_{h} \sim \frac{1}{a^2}$  (2.17). Die Maschine arbeitet im Feldschwächbetrieb (Konstantleistungsbetrieb). Die Läuferkippfrequenz bleibt bei *R*<sub>s</sub> = 0 konstant, daher sinkt die Neigung der *M*(*n*)-Kennlinie. Der Arbeitspunkt, bei dem von Konstantmomentbetrieb in den Konstantleistungsbetrieb gewechselt wird, heißt Typenpunkt [\(Abbildung 9\)](#page-12-0). Die *M*(*n*)-Kennlinien für den gesamten Arbeitsbereich der Asynchronmaschine zeigt [Abbildung 10.](#page-12-1)

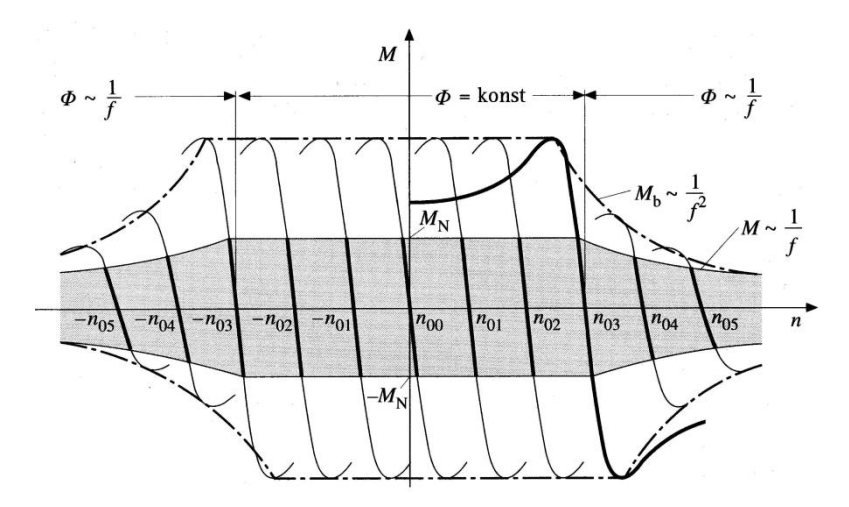

**Abbildung 10: <sup>M</sup>(n)-Kennlinien im Konstantmomentbetrieb und im Konstantleistungsbetrieb [\[6\]](#page-42-5)**

<span id="page-12-1"></span>Eine Zusammenstellung der möglichen Verfahren zur Verstellung der Drehzahl bei Asynchronmaschinen gibt [Tabelle 3](#page-13-0) wieder.

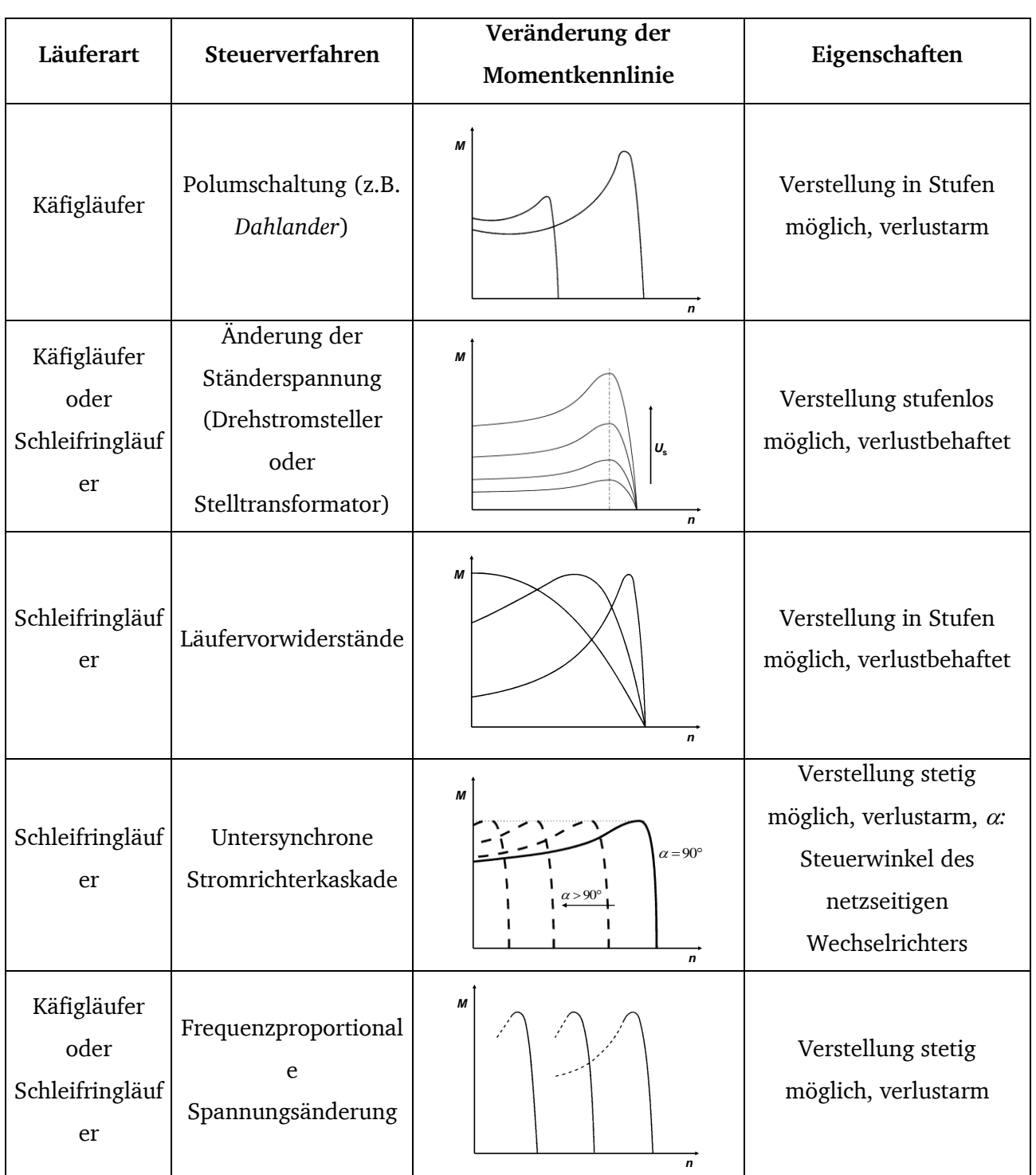

<span id="page-13-0"></span>**Tabelle 3: Möglichkeiten zur Verstellung der Drehzahl bei Asynchronmaschinen [\[7\],](#page-42-6) [\[8\],](#page-42-7) [\[9\]](#page-42-8)**

# **2.5. Feldorientierte Regelung**

Das im vorherigen Kapitel vorgestellte Verfahren der *U*/*f*-Kennliniensteuerung ändert bei Variation der Ständerspannung und der Frequenz den Gesamtstrom der ASM und damit stets den Hauptfluss und das Moment. Anmerkung: Im Folgenden wird die Flussverkettung  $\mathcal Y$  auch kurz als "Fluss" bezeichnet. Die Kurzschlusszeitkonstante 1  $T_1 = \frac{3R_1}{R_1}$  $T_1 = \frac{\sigma L}{\sigma}$ der ASM ist ein Maß für Laststromänderungsgeschwindigkeiten und ist wesentlich geringer als die Hauptfeldzeitkonstante

1  $E_2 = \frac{E_h}{R}$  $T_{2}=\frac{L_{\textrm{h}}}{\textrm{h}}$ . Ziel ist es daher, einen <u>drehmomentbildenden</u> Strom  $i_{\textrm{q}}$  und einen <u>flussbildenden</u> Strom  $i_{\textrm{d}}$ zu definieren, die wie bei der Gleichstrommaschine (GM) unabhängig voneinander eingestellt werden können. So wird eine hohe Regeldynamik erreicht, da sich *i*q mit der kurzen Zeitkonstante *T*<sub>1</sub> und *i*<sub>d</sub> mit der langen Zeitkonstante *T*<sub>2</sub> ändert. Durch gezieltes Verstellen von *i*<sub>a</sub> kann somit das Drehmoment rasch geändert werden. Die Asynchronmaschine weist aber im Vergleich zur Gleichstrommaschine ein wesentlich komplexeres Steuerverhalten auf (siehe Anhang). Bei der Gleichstrommaschine mit Fremderregung können das Moment (*M*~*I*a) und die Flussverkettung ( $\psi \sim I_f$ ) direkt getrennt voneinander geregelt werden, und somit sind Lastmomentsprünge schnell und präzise ausregelbar. Zweckmäßig ist es daher, die ASM mathematisch so einfach wie möglich zu beschreiben und die Regelung darauf aufbauend auszulegen. Eine wesentliche Grundlage dabei bildet die Darstellung von Wechselgrößen in Raumzeigern in der "komplexen" Querschnittsebene der Maschine:

o Stellt man sich einen Schnitt durch die Maschinenebene vor, so kann in Richtung des Feldmaximums ein Flussraumzeiger  $\gamma$  gelegt werden. Dieser setzt sich aus der Summe der Flussraumzeiger der einzelnen Wicklungsstränge (Phasen) zusammen und dreht sich bezüglich des Stators mit der Synchrongeschwindigkeit.

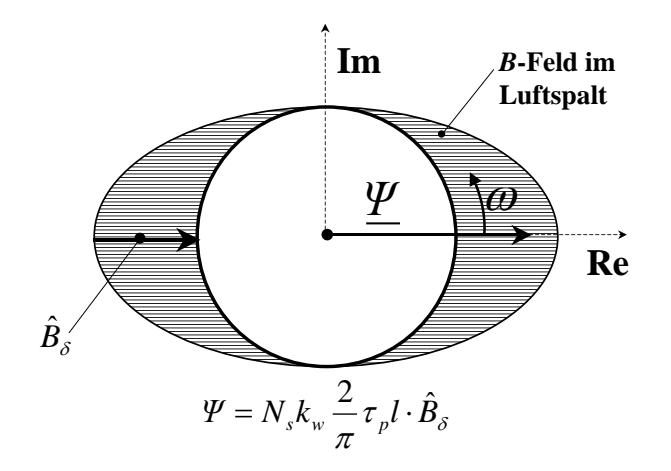

**Abbildung 11: Querschnitt durch die Maschinenebene, sinusförmig verteiltes B-Feld im Luftspalt und Orientierung des zugehörigen Flussraumzeigers** 

 $\circ$  Der durch die drei Stranggrößen entstandene Flussraumzeiger  $\gamma$  kann durch ein orthogonales Koordinatensystem dargestellt werden. Dazu wird eine 3 zu 2- Achsenkoordinatentransformation, die so genannte *Clarke*-Transformation, durchgeführt, die in Gleichung 2.20 am Beispiel der Flussverkettung  $\psi$  dargestellt ist.

$$
\text{O} \quad \text{Clarke-Transformation:} \qquad \begin{pmatrix} \varPsi_{\alpha} \\ \varPsi_{\beta} \end{pmatrix} = \frac{2}{3} \cdot \begin{pmatrix} 1 & -\frac{1}{2} & -\frac{1}{2} \\ 0 & +\frac{\sqrt{3}}{2} & -\frac{\sqrt{3}}{2} \end{pmatrix} \cdot \begin{pmatrix} \varPsi_{\nu} \\ \varPsi_{\nu} \\ \varPsi_{w} \end{pmatrix} \tag{2.20}
$$

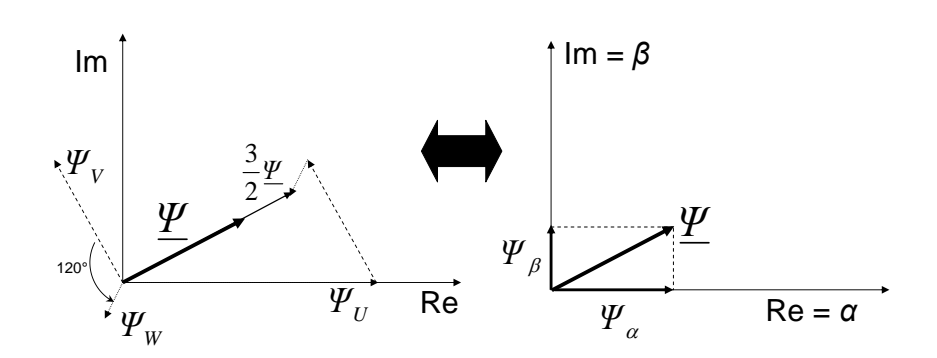

**Abbildung 12: Clarke-Transformation am Beispiel des Flussraumzeigers** 

Dadurch ist ein orthogonales zeitvariantes System geschaffen. Ziel ist es aber, mit dem Flussraumzeiger zu rotieren und damit ein zeitinvariantes System zu bilden.

Wenn das so entstandene rechtwinklige Koordinatensystem mit dem Drehoperator  $e^{j\gamma_1(t)}$  (Park-Transformation) gedreht wird, kann es, wenn der Winkel zwischen dem ständerfesten Koordinatensystem *αβ* und dem mit dem Flussraumzeiger rotierenden dq-System bekannt ist, mit dem Flussraumzeiger mitrotieren, so dass ein zeitinvariantes System geschaffen ist. Der Flussraumzeiger  $\underline{\mathscr{V}}$  steht somit bezüglich des dq-Systems still.

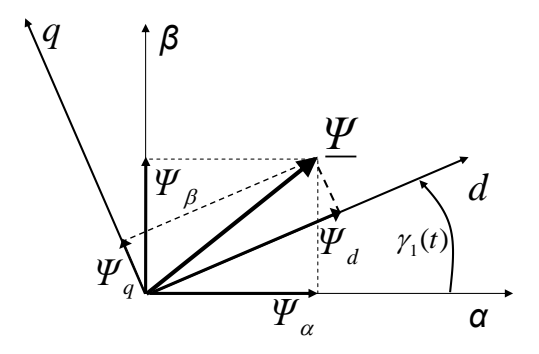

**Abbildung 13: Park-Transformation am Beispiel des Flussraumzeigers**  

## Beispiel:

Wird der Ständerflussraumzeiger  $\underline{\Psi}_{\rm s}$  in die d-Achse des dq-Systems gelegt ( $\underline{\Psi}_{\rm s} = \underline{\Psi}_{\rm d}$ ), so ist im Einklang mit Gleichung 2.19, da nur zueinander senkrechte Strom- und Flussraumzeiger einen Beitrag zum Drehmoment liefern, nur der q-Stromraumzeiger <u>I<sub>sq</sub></u> drehmomentbildend! Der d-Stromraumzeiger  $I_{\rm sd}$  ist ausschließlich für die Flussbildung zuständig.

Auf eine tiefergehende Erklärung der Reglungsmaßnahmen sei hier bewusst verzichtet, da sie den Rahmen dieser Anleitung sprengen würden (siehe Vorlesung: Control of Drives). Daher wird hier nur das Blockschaltbild [\(Abbildung 14\)](#page-16-0) vorgestellt und kurz die wichtigsten Funktionsblöcke erklärt. Dabei werden Sollwerte mit einem \* gekennzeichnet, die Signalflussrichtung ist der jeweiligen Pfeilrichtung zu entnehmen. Zunächst wird in den drei Strängen des Motors der Strom gemessen und durch eine *Park*-Transformation in das dq-System übergeführt. Die so entstandenen Istwerte der Stromkomponenten *i*<sub>d</sub> und *i*<sub>q</sub> werden zur Weiterverarbeitung zum einen den unterlagerten Stromregelkreisen zugeführt und zum anderen dem Feldmodell der Maschine. Wenn nun die Drehzahl *n* und der Drehwinkel  $\gamma_m$  des Rotors aus den Drehgebersignalen erfasst werden und auch dem Feldmodell der Maschine als Istwert zugeführt werden, kann hieraus der Winkel zwischen dem ständerflussorientierten dq-Koordinatensystem und dem ständerfesten-Koordinatensystem errechnet werden, der vor allem für die *Park*-Transformation gebraucht wird. Den Sollwert der q-Stromregelung und damit der Regelung des Moments liefert der überlagerte

Drehzahlregelkreis. Um unzulässig hohe Ströme zu vermeiden, wird der Sollwert auf einen bestimmten Wert begrenzt. Sind alle Magnetisierungsparameter, vor allem Hauptfeldinduktivität *L*<sup>h</sup> der Maschine bekannt, so kann der Fluss mittels Modellbildung der Maschine errechnet werden. Wird diesem Modell der Istwert der Drehzahl *n* angegeben, so kann hieraus ermittelt werden, ob sich die Maschine im Grunddrehzahlbereich oder im Feldschwächbetrieb befindet und daraus kann der entsprechende Sollfluss bestimmt werden. Ausgangsgröße der Flussteuerung ist somit der zum q-Strom um 90° verdrehte d-Strom der Maschine, der flussbildend ist. Ausgangsgrößen der beiden Stromregler sind die Sollspannungen in d- und q-Richtung  $u_d^*$  und  $u_q^*$ , die dann in real existierende Spannungen  $u_U$ ,  $u_V$  und  $u_W$  über den Pulsweitenmodulator umgewandelt werden. Diese Sollspannungen  $u_{\mathrm{U}}^*$ ,  $u_{\mathrm{V}}^*$  und  $u_{\mathrm{W}}^*$  dienen dann zur pulsweitenmodulierten Ansteuerung der Transistoren im Umrichter, was im folgenden Kapitel näher beschrieben wird.

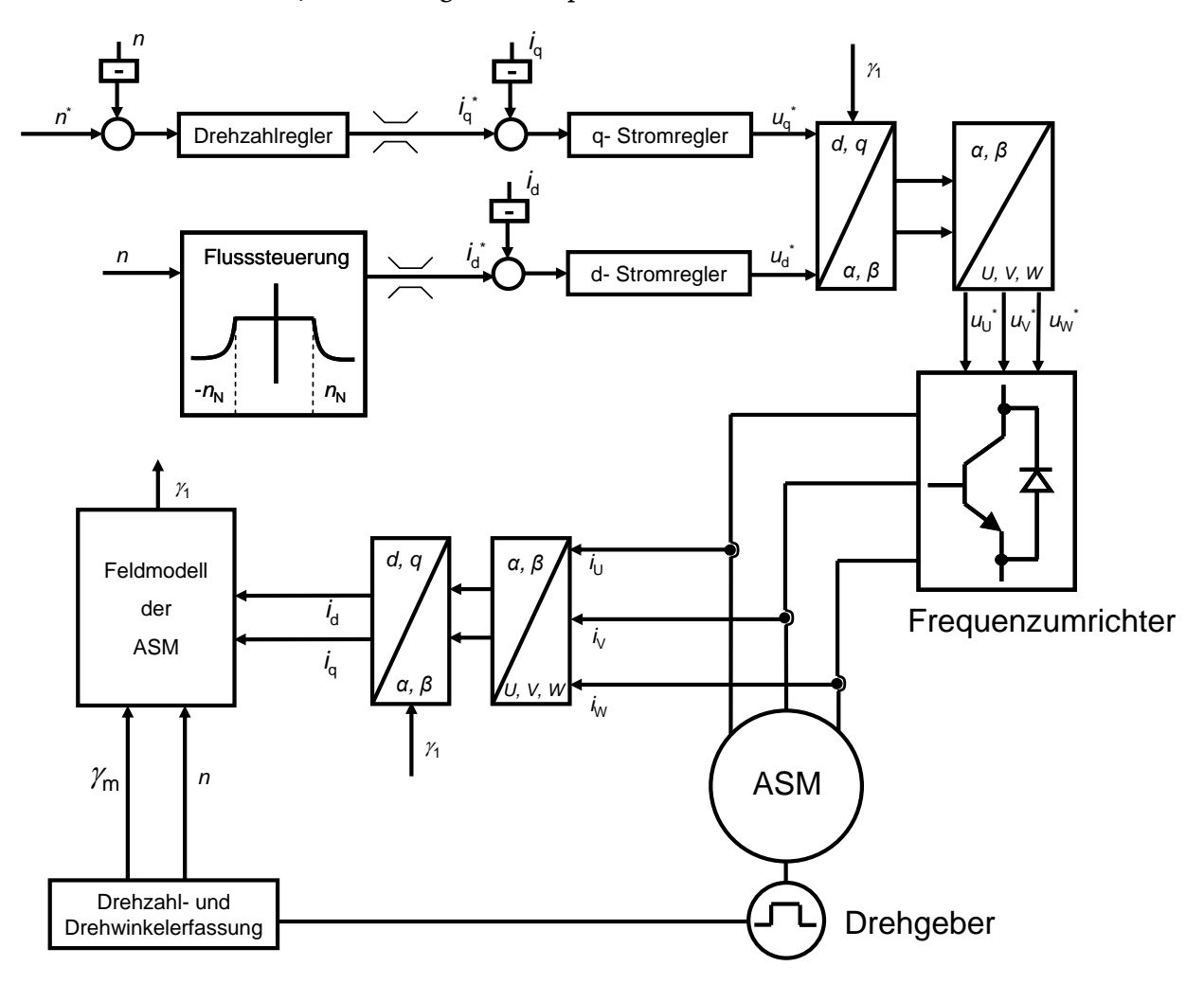

**Abbildung 14: Blockschaltbild der feldorientierten Regelung [\[10\]](#page-42-9)**

## <span id="page-16-0"></span>**3. Frequenzumrichter**

## **3.1. Aufbau des Frequenzumrichters**

Der Frequenzumrichter ist in der Regel ein Spannungszwischenkreisumrichter und besteht aus zwei grundlegenden leistungselektronischen Schaltungen. Zum einen befindet sich auf der Netzseite ein netzgeführter Gleichrichter, welcher die Wechselgrößen des Netzes in Gleichgrößen umwandelt, daher spricht man auch von einem AC-DC-Wandler (alternate current to direct current) und zum

anderen befindet sich auf der Maschinenseite ein selbstgeführter Wechselrichter (DC-AC-Wandler), welcher die Gleichgrößen in Wechselgrößen umwandelt. Ein weiterer Grundbaustein des Frequenzumrichters ist der Zwischenkreis, der für die Zwischenspeicherung der Energie erforderlich ist. Als Zwischenspeichermedium werden hier Kondensatoren verwendet. Sie sind so bemessen, dass die Spannung stark geglättet wird und als Gleichgröße betrachtet werden kann, so dass eine Entkopplung der beiden Brücken von AC-DC-Wandler und DC-AC-Wandler erfolgt. Der Vollständigkeit halber sei erwähnt, dass als Speichermedium prinzipiell auch Spulen (Induktivitäten), beim so genannten Stromzwischenkreisumrichter verwendet werden können, die aber nur bei bestimmten Antriebsvarianten im höheren Leistungsbereich eingesetzt werden. Soll die Maschine abgebremst werden, muss der maschinenseitige Stromrichter im Gleichrichterbetrieb arbeiten. Die Energie wird in einem am Zwischenkreis angebrachten Bremswiderstand verheizt, wenn der netzseitige AC-DC-Wandler nicht rückspeisefähig ist (wie z.B. der hier vorgestellte Dioden-Gleichrichter). Der Gleichrichter ist als B2- (bzw. B6-) Brücke aufgebaut [\[11\],](#page-42-10) [\[12\].](#page-42-11) Er besteht aus vier (bzw. sechs) Dioden, die mit natürlicher, also netzgeführter Kommutierung arbeiten. Er ist somit nicht steuerbar und liefert i.A. eine konstante Zwischenkreisspannung *U*d. Dieser fremdgeführte Stromrichter nimmt induktive Blindleistung auf, die so genannte Kommutierungsblindleistung. Der Wechselrichter (DC-AC-Wandler) besteht aus sechs abschaltbaren Leistungshalbleitern (zumeist IGBT´s) mit antiparallelen Freilaufdioden, welche den Strom führen, wenn z.B. bei positiver Ausgangsspannung ein negativer Strom in diesem Strang geführt werden muss.

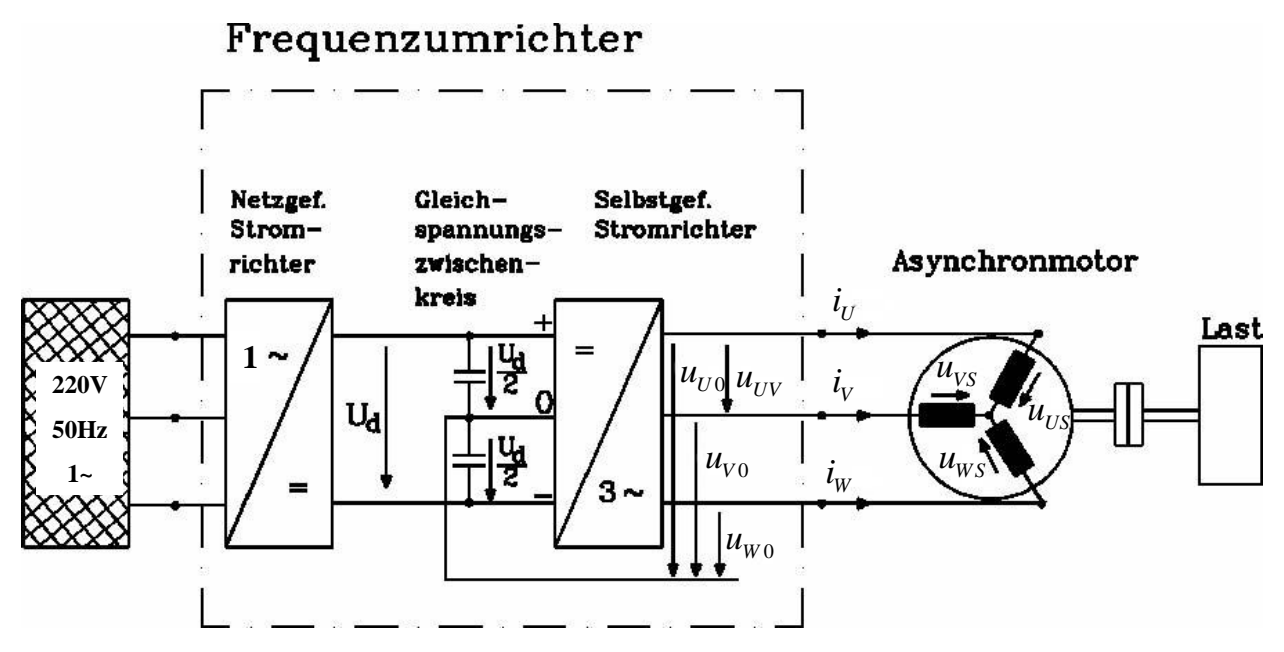

**Abbildung 15: Aufbau des Frequenzumrichters**

<span id="page-17-0"></span>Um die Ausgangsspannungen des Wechselrichters bestimmen zu können, ist es sinnvoll, einen virtuellen Zwischenkreismittelpunkt "0" einzuführen [\(Abbildung 15\)](#page-17-0). Damit können die Spannungen  $u_{U0}$ ,  $u_{V0}$  und  $u_{W0}$  nur die zwei Werte  $+U_d/2$  und  $-U_d/2$  annehmen. Die symmetrische Drehstromlast ( $u_{US} + u_{VS} + u_{WS} = 0$ ,  $i_U + i_V + i_W = 0$ ), kann hingegen mehrere Werte annehmen, und es ergeben sich folgende Berechnungsvorschriften [\[11\],](#page-42-10) [\[12\].](#page-42-11)

$$
u_{US} = +\frac{2}{3}u_{U0} - \frac{1}{3}u_{V0} - \frac{1}{3}u_{W0}
$$
\n(3.1)

$$
u_{\rm VS} = -\frac{1}{3}u_{\rm U0} + \frac{2}{3}u_{\rm V0} - \frac{1}{3}u_{\rm W0}
$$
\n(3.2)

$$
u_{\rm WS} = -\frac{1}{3}u_{U0} - \frac{1}{3}u_{V0} + \frac{2}{3}u_{W0}
$$
\n(3.3)

Zu beachten ist, dass der Zwischenkreismittelpunkt 0 und der Sternpunkt S der Last nicht das gleiche Potential aufweisen, so dass diese (falls zugänglich) nicht miteinander kurzgeschlossen werden dürfen:

$$
u_{s0} = \frac{1}{3} (u_{U0} + u_{V0} + u_{W0}) \neq 0
$$
\n(3.4)

## **3.2. Ansteuerung der Schalter**

#### **3.2.1. Unterschwingungsverfahren**

Prinzipiell gibt es für Umrichter mit konstanter Zwischenkreisspannung *U*<sub>d</sub> verschiedene Verfahren, um die Amplitude  $\hat{U}_{_s}$ und Frequenz $f_{\rm s}$  der Ausgangsspannung beliebig einstellen zu können. Allen Verfahren ist gemeinsam, dass sie die konstante Zwischenkreisspannung  $U_d$  in einzelne Spannungsblöcke zerhacken ("choppen"), und mit positiver oder negativer Polarität an die Motorwicklungsklemmen legen. Die Anzahl der Spannungsblöcke je Zeiteinheit und die Dauer der Spannungsblöcke und der spannungslosen Pausen dazwischen legt die Spannungskurvenform der Ausgangsspannung fest. Die *Fourier*-Grundschwingung dieses Spannungsverlaufs ist die nutzbare Spannung. Ihre Amplitude  $\hat{U}_s$  und ihre Frequenz  $f_s$  legen den Fluss  $\underline{\Psi}_s$  in der Maschine fest. Verfahren zur Erzeugung dieser Pulsweitenmodulation (PWM) sind unter anderem das Unterschwingungsverfahren und die Raumzeigermodulation.

Zum Verständnis soll hier eine sinusbewerte PWM nach dem Prinzip des Unterschwingungsverfahrens erklärt werden [\(Abbildung 17\)](#page-20-0). Dabei wird eine feste Dreiecksspannung  $u_{dr}$  mit drei zueinander um 120° phasenverschobenen Sinus-Steuer-Spannungen (*u*steuer,U/*u*steuer,V/*u*steuer,W) verglichen. Solange die jeweilige Steuerspannung größer als die Dreiecksspannung ist, muss im betreffenden Strang das obere Ventil leitend sein, im umgekehrten Fall ist das untere Ventil leitend. Damit entsteht an den Motorklemmen entweder die Spannung  $\pm$ *U*<sup>d</sup> oder Null, also die o.g. Spannungsblöcke in sinusbewerteter Breite. Somit ist auch gleichzeitig eine Verriegelung zwischen den oberen und unteren Schaltern der Stränge geschaffen, die einen Kurzschluss des Zwischenkreises bei gleichzeitigem Einschalten beider Schalter verhindert.

## **3.2.2. Synchrone und asynchrone Taktung**

#### a) Synchrone Taktung

Zu beachten ist, dass die Frequenz der Dreieckspannung f<sub>dr</sub> (siehe [Abbildung 17\)](#page-20-0) ein ungerades ganzzahliges Vielfaches der Grundschwingungs-Frequenz *f*s,1 sein muss, um dominante Oberschwingungen vollständig zu unterdrücken. Innerhalb der Periodendauer 1/f<sub>dr</sub> findet ein Schaltspiel (Ein- und Ausschalten) statt, daher ist die Schaltfrequenz der Schalter *f*schalt gleich der Frequenz der Dreieckspannung *f*<sub>dr</sub>. Weiterhin sollten die Nulldurchgänge jeder Steuerspannung mit den Nulldurchgängen der Dreieckspannung so zusammenfallen, dass beide dort entgegengesetzte Steigungen haben. Für die drei Steuerspannungen sind diese Voraussetzungen aus der *Fourier*-Analyse nur erfüllbar, wenn das Frequenzverhältnis  $m_f = f_{\text{schalt}}/f_{s,1}$  ein ganzes Vielfaches von drei ist:

$$
m_{\rm f} = (2n+1) \cdot 3 = \frac{f_{\rm{schalt}}}{f_{\rm{s},1}} \text{ (mit } n = 0,1,2,3,...)
$$
 (3.5)

Man spricht dann von synchroner Taktung. [\[11\],](#page-42-10) [\[12\],](#page-42-11) [\[13\]](#page-42-12)

b) Asynchrone Taktung

Bei der asynchronen Taktung wird mit einer festen Schaltfrequenz *f<sub>schalt</sub>* der Transistoren gearbeitet. Das Frequenzverhältnis  $m_{\rm f}$  ist wegen der veränderlichen Grundschwingung i.a. nicht mehr ganzzahlig. Es treten daher bei der *Fourier*-Analyse der Ausgangsspannung neben der erwünschten Grundschwingung im Vergleich zur synchronen Taktung Ober- und Unterschwingungen auf. Ist aber die Schaltfrequenz sehr viel größer als die Grundschwingungsfrequenz, so sind nur die Oberschwingungen mit Frequenzen im Bereich der Schaltfrequenz, der doppelten Schaltfrequenz usw. wesentlich. Die Amplituden der anderen Spannungsharmonischen sind klein.

Beispiel:

 $f_{\text{schalt}} = 8\text{kHz}, f_{\text{s.1,max}} = 300\text{Hz}$ 

$$
\Rightarrow m_{\rm f}=26,67
$$

Daher wird bei großen Umrichtern mit i.a. niedriger Schaltfrequenz  $f_{\text{schalt}} < 1$ kHz eher die synchrone Taktung, bei kleineren Umrichtern und i.a. hoher Schaltfrequenz die asynchrone Taktung verwendet.

#### **3.2.3. Steuerbereiche der Stromrichter**

Das Verhältnis der Amplituden von Steuerspannung und Dreieckspannung wird als Modulationsgrad bzw. Aussteuerung *<sup>m</sup>*<sup>a</sup> bezeichnet:

$$
m_{\rm a} = \frac{\hat{U}_{\rm steuer}}{\hat{U}_{\rm dr}}
$$
(3.6)

Die Spannungsamplitude der Grundschwingung  $\hat{U}_{US,1}$  ist diesem Modulationsgrad bei gegebener Zwischenkreisspannung proportional [\(Abbildung 17\)](#page-20-0):

$$
m_{\rm a} = \frac{\hat{U}_{\rm US,1}}{U_{\rm d}/2} \tag{3.7}
$$

Für die Leiter – Leiterspannung der Grundschwingung gilt somit:

$$
\hat{U}_{\text{UV},1} = \hat{U}_{\text{LL},1} = \frac{\sqrt{3}}{2} U_{\text{d}} m_{\text{a}}
$$
\n(3.8)

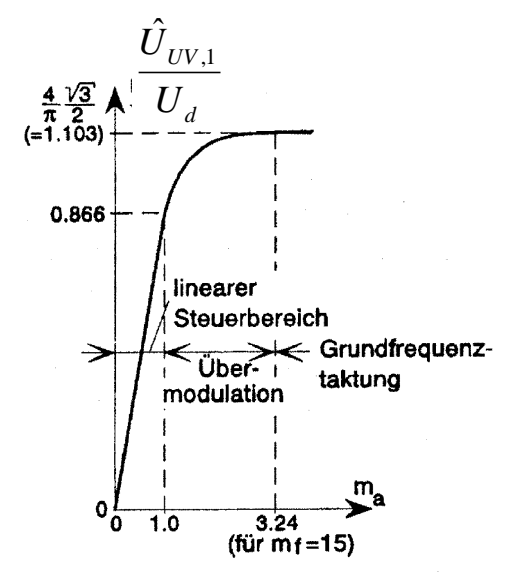

**Abbildung 16: Steuerbereiche beim 3-phasigen Wechselrichte[r \[11\],](#page-42-10) [\[12\]](#page-42-11)**

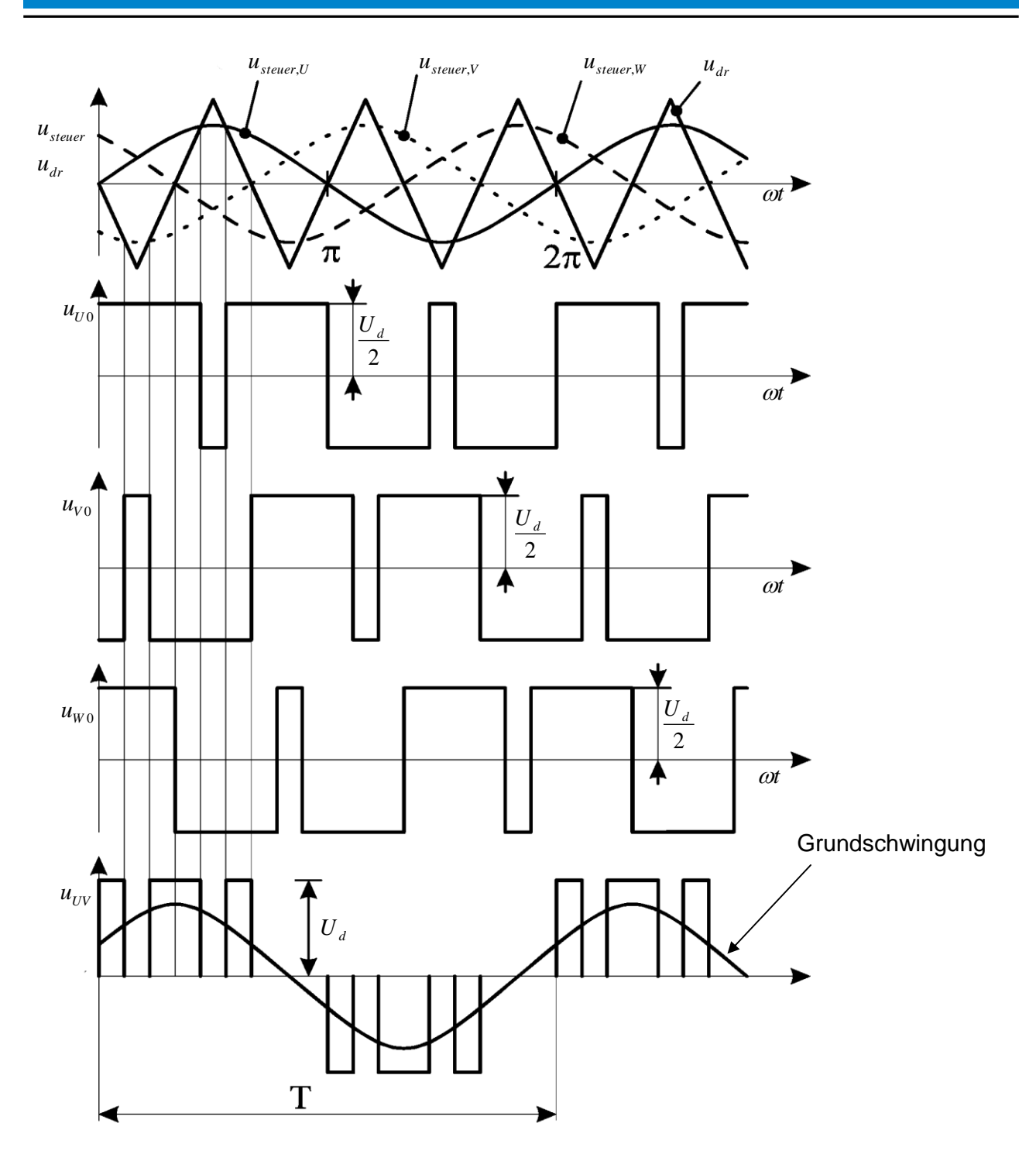

<span id="page-20-0"></span>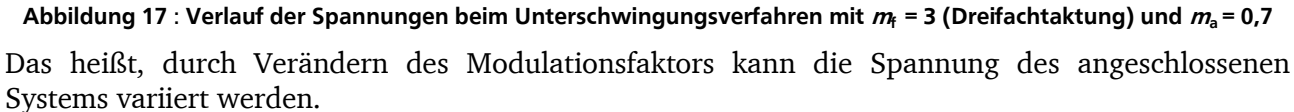

In [Abbildung 17](#page-20-0) ist das beschriebene Verfahren für ein Frequenzverhältnis von  $m_f = 3$  und ein Amplitudenverhältnis von  $m_a = 0.7$  gezeichnet. Subtrahiert man jeweils die Spannungen  $u_{U0}$ ,  $u_{V0}$ und  $u_{W0}$ , so ergeben sich die drei Leiter–Spannungen, von denen die Spannung  $u_{UV} = u_{U0} - u_{V0}$ gezeichnet ist.

## **3.3. Oberschwingungen**

Neben der gewünschten Grundschwingung enthält die Ausgangspannung auch (unerwünschte) Oberschwingungen. Für den linearen Steuerbereich treten diese bei der Schaltfrequenz und ganzen Vielfachen davon auf, sowie den dazu gehörigen Seitenbändern. Mit wachsender Aussteuerung wächst auch die Zahl der noch relevanten Amplituden in den Seitenbändern. Da die Spannung nicht sinusförmig ist, ist demzufolge auch der Strom nicht sinusförmig, er ist oberschwingungsbehaftet. Diese Oberschwingungen tragen nicht zur Drehmomentbildung bei, verursachen jedoch Verluste. Ziel ist es, diese Oberschwingungen so gering wie möglich zu halten um somit die zusätzlichen Belastungen zu begrenzen. Hauptsächlich wird der Strom durch die Induktivitäten, vor allem der Streuinduktivität, geglättet. Daher ist es erstrebenswert, die Schaltfrequenzen so groß wie möglich zu wählen, es muss aber beachtet werden, dass größere Schaltfrequenzen auch erhöhte Schaltverluste in den Transistoren verursachen, so dass ein Kompromiss gefunden werden muss.

# **4. Versuchsaufbau und Inbetriebnahme**

## **4.1. Versuchsaufbau**

Der Versuch ist gemäß [Abbildung 36](#page-41-0) aufgebaut. Die Asynchronmaschine (ASM) treibt eine angekuppelte, fremderregte Gleichstrommaschine (GM) an. Die ASM kann wahlweise am Sinusnetz bzw. am Umrichter betrieben werden. Dazu ist der Umschalter US1 auf die jeweilige Position zu stellen. Die GM wird als Belastungsmaschine verwendet, arbeitet als Generator und führt die Leistung durch einen Konverter zurück ins Netz. Verschiedene Belastungen können mit dem Drehmomentregler auf der Fernbedienung eingestellt werden. (Zuschalten über Freigabe auf der Fernbedienung möglich).

Achtung: Wird der Umschalter US1 auf Sinusbetrieb gestellt, läuft die ASM sofort an, falls die Versorgung S1 eingeschaltet ist!

## **4.2. Erfassung der Messgrößen**

## **4.2.1. Spannungsmessungen**

- Es sollen:
	- die Umrichtereingangsspannung *u*netz und
	- die verkettete Ständerspannung *u*<sub>ASM</sub> der ASM

am Oszilloskop dargestellt und auch wahlweise mit Dreheisenmessgeräten bzw. Digitalvoltmetern gemessen werden. Da der Messbereich des Oszilloskops nicht für Spannungen im Bereich von über 230V ausgelegt ist, müssen diese durch einen geeigneten Teiler verkleinert werden. Das Oszilloskop benötigt weiterhin auf Masse bezogene Spannungen. Potenzialdifferenzen zwischen zwei Punkten müssen z.B. durch eine Differenzbildung mit einem Differenzverstärker in eine massebezogene Spannung umgesetzt werden. Außerdem bietet der Differenzverstärker den Vorteil der Potentialtrennung. Jedem Eingang des Differenzverstärkers ist eine 2A-Sicherung vorzuschalten. Notieren Sie sich vor Versuchsbeginn das Teilerverhältnis!

## **4.2.2. Strommessungen**

 Es können 2 Ströme am Oszilloskop dargestellt und auch wahlweise mit Dreheisenmessgeräten bzw. Digitalvoltmetern gemessen werden (fertig verschaltet):

- $-$  Umrichtereingangsstrom  $i_{\text{Nertz}}$
- Außenleiterstrom  $i_{\text{ASM}}$  der ASM (in Strang U)

Die Messung erfolgt mit Stromwandlern der Firma LEM. Diese haben den Vorteil einer galvanisch entkoppelten Messung und arbeiten nach dem Kompensationswandlerprinzip. Auf der Sekundärseite des Stromwandlers wird an einem Präzisionswiderstand *R*mess der Spannungsfall gemessen, der proportional zum Primärstrom *i*<sub>prim</sub> ist. Die Spannungs-versorgung der Wandler erfolgt über ein externes Netzteil ( 15V / bipolar). Notieren Sie sich vor Versuchsbeginn das Übersetzungsverhältnis  $\ddot{u}_I$  des Stromwandlers und die Größe des Messwiderstandes *R*mess, beachten Sie dabei die Messanordnung bei Ihrer Auswertung!

## **4.2.3. Drehzahlmessung**

Die Drehzahl wird mit Hilfe eines digitalen optischen Drehgebers (Inkrementalgeber) gemessen, dessen Signal sowohl dem Umrichter als auch dem Universalzähler zur Verfügung gestellt wird. Die Versorgung des Drehgebers erfolgt über den Umrichter (+24V/ unipolar), der daher immer, auch bei den Messungen im Sinusbetrieb, eingeschaltet bleiben muss.

## Funktionsprinzip des Drehgebers:

Der Drehgeber arbeitet nach dem Prinzip der photoelektrischen Abtastung. Bei inkrementalen Drehgebern befindet sich auf einer Drehscheibe (Teilscheibe) ein Radialgitter aus Strichen und Lücken, die so genannte Inkrementalspur. Auf einer zweiten zusätzlichen Spur befindet sich eine Referenzmarke, von der ausgehend die Messsignale aufaddiert werden. Auf der einen Seite der Drehscheibe befindet sich eine Lichtquelle (Leuchtdiode, LED), die nach Fokussierung (durch den Kondensor) eine Abtastplatte, die ihrerseits fest angeordnet ist, bestrahlt. Auf der Abtastplatte befinden sich vier Felder, die jeweils um ein Viertel der Teilungsperiode (= 360°/Strichzahl) zueinander versetzt sind. Auf einem weiteren Feld befindet sich die Referenzmarkenteilung. Auf der gegenüberliegenden Seite zur Lichtquelle befinden sich Photoelemente, die die Helligkeitsschwankungen (Hell/Dunkel) bei Drehung der Scheibe in elektrische Impulse umsetzen (*Moiré*-Effekt).

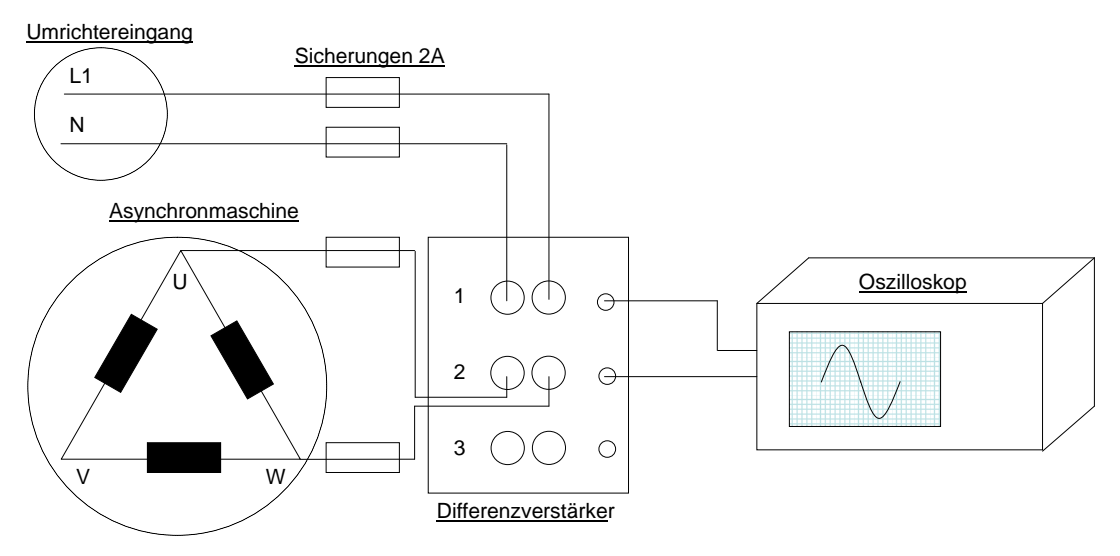

**Abbildung 18: Spannungsmessungen mit dem Oszilloskop**

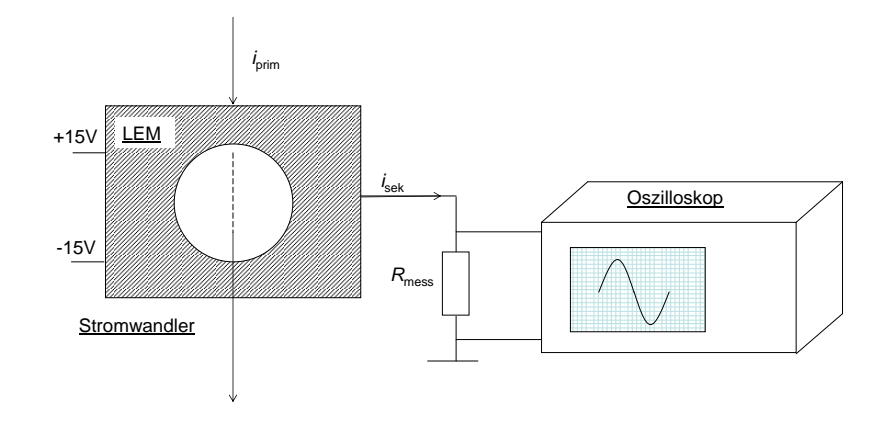

**Abbildung 19: Strommessungen mit dem Oszilloskop**

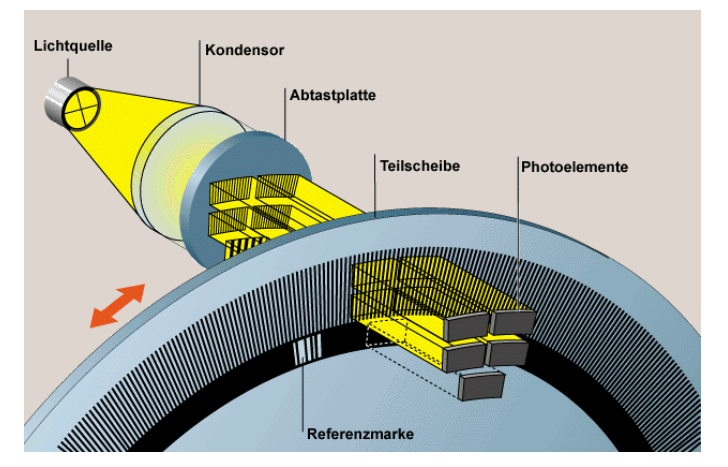

**Abbildung 20: Prinzip der photoelektrischen Abtastung**

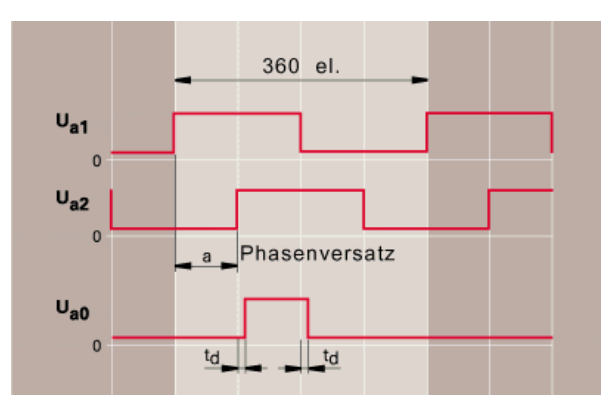

**Abbildung 21: Inkrementsignale HTL**

Die Photoelemente erzeugen sinusförmige Stromsignale, die dann durch eine Folgeelektronik digitalisiert werden. Aus den so gewonnenen HTL-Rechteckimpulsen (HTL: Hochvolt-Transistor-Logik) kann eine genaue Zuordnung der Drehzahl und der Drehrichtung erfolgen. Dazu stehen zwei Ausgangssignale *u*a1 und *ua2*, die um 90° elektrisch zueinander versetzt sind, zur Verfügung sowie ein Referenzimpuls *u*a0, der mit den Inkrementalsignalen verknüpft ist. Die Spuren *u*a1 und *u*a*<sup>2</sup>* liefern im Versuch jeweils 1024 =  $2^{10}$  Impulse pro Umdrehung. Die so genannte "Nullspur" u $_{\rm a0}$ liefert einen Impuls je Umdrehung und dient zur Positionserkennung des Motorläufers. Der Impuls der Nullspur dient als Referenzpunkt.

Der Vollständigkeit halber sei erwähnt, dass auch so genannte absolute Drehgeber zum Einsatz kommen. Bei diesen ist die Drehscheibe nach einem bestimmten Code, wie z.B. dem Dual-Code oder dem Gray-Code (V-Abtastung siehe Messtechnik I), codiert, so dass jede Position eindeutig bestimmt ist. Vorteilhaft ist bei diesem Verfahren, dass kein Referenzpunkt von Nöten ist. Nachteilig ist der höhere Aufwand, der mit der Codierung und Decodierung verbunden ist.

## **4.2.4. Drehmomentmessung**

Die Drehmomenterfassung erfolgt nicht mit einer Drehmomentmesswelle, sondern sie wird indirekt über die Belastungsmaschine bestimmt. Allgemein gilt für die Gleichstrommaschine:

$$
M_e = p \cdot \Psi \cdot I_a \tag{4.1}
$$

Der Faktor p· <sup>γ</sup> ist die Flussverkettung der Ankerwicklung mit dem Ständerhauptfluss und kann als konstante Größe aufgefasst werden, solange die Gleichstrommaschine mit konstanter Erregung und somit konstantem Fluss betrieben wird, denn die Flussverkettung der GM ist dem Erregerstrom proportional *<sup>f</sup> <sup>Ψ</sup>* <sup>~</sup> *<sup>I</sup>* . Daher ist während des Versuchs stets der Erregerstrom von *I*f = 0,25A zu kontrollieren und gegebenenfalls zu korrigieren. Zur Bestimmung des Drehmoments, welches an der Welle zur Verfügung steht und somit von der ASM aufgebracht werden muss, gehen Sie folgendermaßen vor:

Allgemein treten bei der GM folgende Verluste auf: [\[16\]](#page-42-13)

- Stromwärmeverluste im Ankerkreis  $P_{\text{Cu},a}$
- Stromwärmeverluste im Erregerkreis P<sub>Cu,f</sub>
- Bürstenübergangsverluste  $P_{\rm b}$
- Ummagnetisierungsverluste  $P_{\text{Fe}}$
- Reibungsverluste (Lager- und Luftreibung sowie Bürstenreibung)  $P_{\textrm{\tiny R}}$
- Zusatzverluste (z.B. Stromverdrängung)  $P_{\rm Z}$  (werden vernachlässigt)

Möchte man im Generatorbetrieb der GM die mechanisch zugeführte Leistung P<sub>m</sub> (4.2) und damit das Drehmoment *M* der ASM aus den elektrisch gemessenen Daten bestimmen, müssen alle Verluste bekannt sein. Die Berechnungsvorschrift für die mechanisch zugeführte Leistung ist der Gleichung 4.2 zu entnehmen. Darin ist zu beachten, dass *R*<sup>a</sup> den gesamten im Anker wirkenden Widerstand, somit die Summe aus Ankerwiderstand und Wendepolwiderstand, repräsentiert. Die Verluste in Erregerkreis müssen nicht berücksichtigt werden (wieso?).

$$
P_{\rm m} = U_{\rm a} \cdot I_{\rm a} + R_{\rm a} \cdot I_{\rm a}^2 + P_{\rm Fe+R} + P_{\rm b} \tag{4.2}
$$

Aus der gemessenen Drehzahl *n* kann dann das Drehmoment *M* aus der bekannten Gleichung 4.3 bestimmt werden.

$$
M = \frac{P_{\rm m}}{\Omega_{\rm m}}, \ \Omega_{\rm m} = 2\pi n \tag{4.3}
$$

Die Widerstände im Ankerkreis wurden im Kaltzustand der Maschine bei 20°C gemessen und müssen daher bei der Berechnung des Drehmoments auf den betriebswarmen Wert nach Gleichung 4.4 umgerechnet werden. Dabei ist der Kehrwert des Temperaturkoeffizienten für Kupfer 235°C (Aluminium 225°C). Laut VDE 0530 Teil I ist die Bezugstemperatur für eine Maschine der Wärmeklasse E 75°C.

$$
\frac{R_{\text{warm}}}{R_{\text{kalt}}} = \frac{235^{\circ}C + \mathcal{G}_{\text{warm}}}{235^{\circ}C + \mathcal{G}_{\text{kalt}}} \tag{4.4}
$$

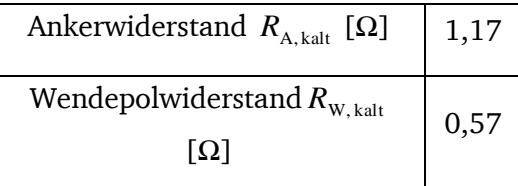

#### **Tabelle 4: Widerstände im Ankerkreis**

Der Bürstenspannungsabfall  $U^{}_{\rm b}$  kann als konstant angenommen werden, bei Kohlebürsten 1V pro Bürste, das heißt 2V bei zwei in Reihe geschalteten Bürsten (Plus- und Minuspol).

$$
P_{\rm b} = 2 \cdot U_{\rm b} \cdot I_{\rm b} \tag{4.5}
$$

Die Ummagnetisierungsverluste  $P_{\text{Fe}}(n, I_{\text{f}})$  und die Reibungsverluste  $P_{\text{R}}(n)$  wurden vor Versuchsbeginn in einem Leerlaufversuch im Motorbetrieb für verschiedene Drehzahlen bzw. Erregerströme ermittelt. Dazu wurde die aufgenommene Leistung *P*0 (über Spannung und Strom) für bestimmte Drehzahlen bestimmt. Abzüglich der Stromwärmeverluste im Anker und der

Bürstenübergangsverluste ergeben sich die Ummagnetisierungs- und Reibungsverluste. Da im Versuch ein konstanter Erregerstrom eingestellt werden soll, ist lediglich die Abhängigkeit der Ummagnetisierungs- und Reibungsverluste von der Drehzahl relevant [\(Abbildung 22\)](#page-25-0). Sie können die benötigten Punkte im Diagramm ablesen oder die dazugehörige Näherungsfunktion 2. Ordnung (vgl. 4.6) verwenden, dabei ist die Drehzahl in 1/min einzusetzen!

$$
P_{\text{Re+R}} = P_0 - P_{\text{Cu,a}} - P_{\text{b}} \cong \left( \left( \frac{n}{\min^{-1}} \right)^2 \cdot 9 \cdot 10^{-6} + \left( \frac{n}{\min^{-1}} \right) \cdot 0.02 \right) \text{W} \tag{4.6}
$$

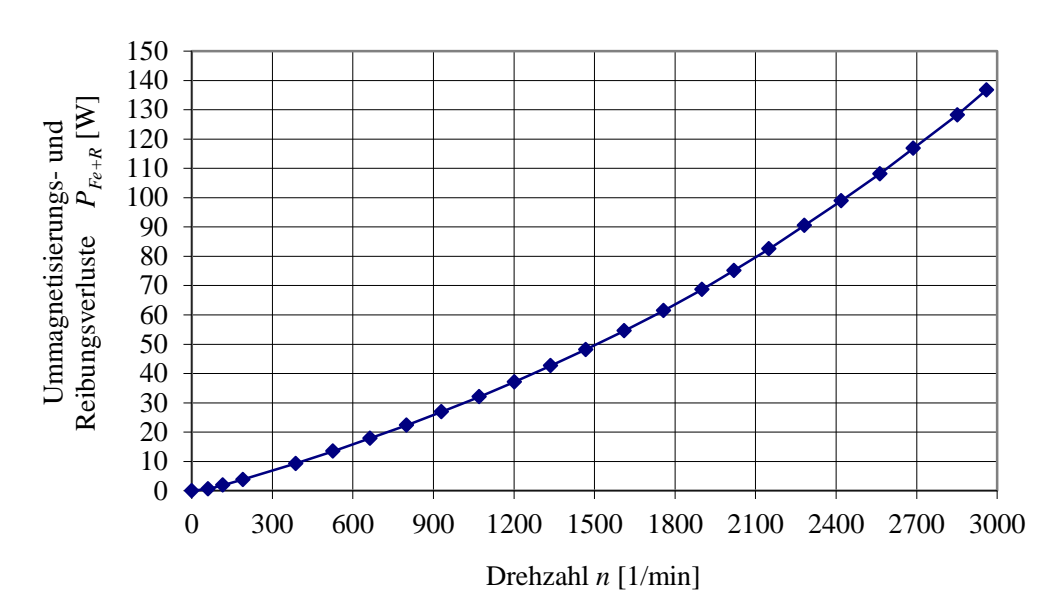

<span id="page-25-0"></span>**Abbildung 22: Ummagnetisierungs- und Reibungsverluste <sup>P</sup>Fe+R der GM in Abhängigkeit der Betriebsdrehzahl <sup>n</sup> bei konstanter Erregung <sup>I</sup>f = 0,25A**

## **4.3. Inbetriebnahme**

- 1. Alle Schalter (S1, S2, S3) sind auf Position "0" zu stellen.
- 2. Umschalter US1 sind auf Position "0" zu stellen.
- **3.** Überprüfen Sie mit Ihrem Betreuer die feste Verkabelung nach [Abbildung 36.](#page-41-0) Diese Kabel sind mit violetten Schildern gekennzeichnet und dürfen beim Versuchsabbau **nicht entfernt werden!**
- 4. Der Versuchsstand ist bereits entsprechend [Abbildung 36](#page-41-0) verkabelt.
- 5. Schließen Sie den Differenzverstärker (Anschluss:  $u_{\text{Netz}}$  und  $u_{\text{ASM}}$ ), das Oszilloskop (Messung:  $u_{\text{Netz}}$ ,  $u_{\text{ASM}}$ ,  $i_{\text{Netz}}$  und  $i_{\text{ASM}}$ ) und das Multimeter (Stromwandler: Ausgang 1 für  $I_{\text{ASM}}$ ) an.
- 6. Ihr Betreuer hat die Einspeisungen von Transformator I und Transformator III einzuschalten.
- 7. Einschalten der benötigten Geräte: Oszilloskop, PC, Netzteil, Differenzverstärker, Universalzähler, Umrichter (Schalter S2), Umrichterfreigabe "gesperrt"!
- 8. Inbetriebnahme abgeschlossen.

Notieren Sie sich das Typenschild der ASM, das Übersetzungsverhältnis  $\ddot{u}_I$  des Stromwandlers und die Größe des Messwiderstandes *R*mess, beachten Sie dabei die Messanordnung bei Ihrer Auswertung. Des weiteren notieren Sie sich das Teilerverhältnis des Differenzverstärkers von *U*a*:U*e!

# **5. Versuchsdurchführung**

Während des gesamten Versuchs ist der *Prüfling in Dreieckschaltung* verschaltet*,* beachten Sie dies bei Ihrer *Auswertung*! Vor jeder Messung ist darauf zu achten, dass der Drehmomentregler auf der Fernbedienung auf Null (Anschlag links) eingestellt wird. Dies entspricht dem Leerlauf-Zustand. Ist der Regler nicht auf Null gestellt können unzulässige Belastungszustände mit zu hohen Ankerströmen auftreten!

## <span id="page-26-0"></span>**5.1Asynchronmaschine am Sinusnetz**

## <span id="page-26-1"></span>**5.1.1. Anlauf und Leerlauf der ASM am Sinusnetz**

Oszilloskopieren Sie *i*<sup>s</sup> bzw. *u*<sup>s</sup> für den Leerlauf und den Anlauf der ASM

Schalten Sie die Sinus- Einspeisung ein (Schalter S1).

Umrichterfreigabe "gesperrt"!

Stellen Sie den Umschalter US1 auf Sinusbetrieb (Position 1),

**Achtung: Die ASM läuft damit sofort an,** beobachten Sie den Anlaufstrom! Notieren Sie sich den Leerlaufstrom *I*<sup>0</sup> und die dazugehörige Ständerspannung *U*<sup>s</sup> der ASM.

## <span id="page-26-2"></span>**5.1.2. Fourier-Analyse der Strom- und Spannungsverläufe bei Sinusbetrieb**

Führen Sie mit dem Oszilloskop eine *Fourier*-Analyse der Maschinenspannung *u*<sup>s</sup> durch. Dazu ist die ASM unbelastet zu betreiben. Welche Ergebnisse erwarten Sie?

Schalten Sie die Sinuseinspeisung ab (Schalter S1), ebenso den Umschalter US1 (Position 0).

## <span id="page-26-3"></span>**5.1.3. Belastungskennlinie bei Sinusspeisung**

Es ist folgende Belastungskennlinie für Motorbetrieb aufzunehmen: *n*(*M*)

Aufzunehmende Größen sind: *I*<sup>s</sup> *, U*a*, I*a*, n*

Schalten Sie die Erregung der GM (Schalter S3) ein.

Stellen sie zunächst den Drehmomentregler auf der Fernbedienung auf Null (Anschlag links). Der Ankerstrom *I*a der Gleichstrommaschine ist in 1 A-Schritten bis zu einem maximalen Strom der ASM  $I_s = 3,5A$  zu verstellen.

Die Belastung kann über den Umschalter auf der Position 1 eingeschaltet werden.

Schalten Sie die Sinuseinspeisung (Schalter S1), den Umschalter US1 und die Erregung der GM ab.

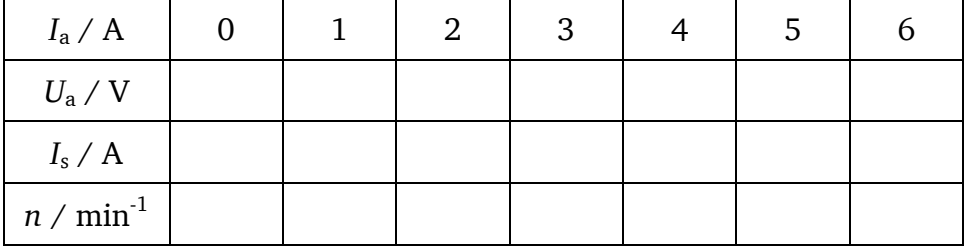

**Tabelle 5: Messwerte Aufgabe 5.1.2 – Belastungskennlinie Sinusspeisung**

# <span id="page-27-3"></span>**5.2. Asynchronmaschine am Umrichter**

## **5.2.1. Inbetriebnahme des Umrichters**

Stellen Sie den Umschalter US1 auf Umrichterbetrieb (Position 2).

Starten Sie den Drive-Manager. Es erscheint [Abbildung 23.](#page-27-0)

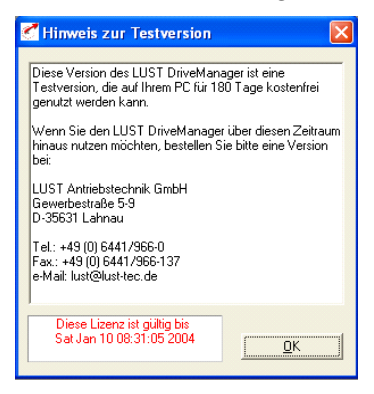

#### <span id="page-27-0"></span>**Abbildung 23**

#### **Quittieren Sie mit OK. Der angeschlossene Umrichter wird somit identifiziert.**

I. Wenn der Umrichter erfolgreich identifiziert wurde, erscheint folgendes Fenster [\(Abbildung](#page-27-1)  [24\)](#page-27-1). Es wird im Weiteren nicht gebraucht, schließen Sie es. Falls [Abbildung 24](#page-27-1) nicht erscheint, überprüfen Sie die Anschlüsse und starten Sie manuell eine neue Identifikation. Klicken Sie dazu im Menüpunkt *Kommunikation→ Verbindungsaufbau → Einzelnes Gerät* an

D, oder drücken Sie den folgenden Button in der Menüleiste:

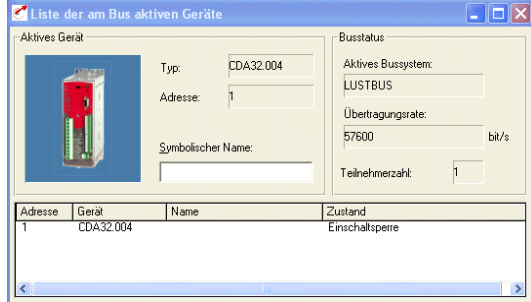

#### **Abbildung 24**

<span id="page-27-1"></span>II. Das **Hauptfenster** [\(Abbildung 25\)](#page-27-2) wird nach dem Verbindungsaufbau automatisch geöffnet

und erlaubt Ihnen, den Umrichter zu konfigurieren (falls nicht, öffnen Sie es mit:

<span id="page-27-2"></span>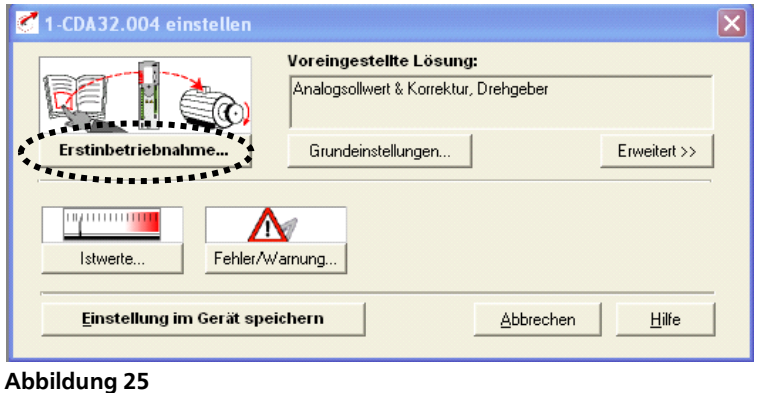

Führen Sie nun eine Erstinbetriebnahme gemäß [Abbildung 26](#page-28-0) durch. Zunächst stellen Sie im Menüpunkt *Erstinbetriebnahme→ Regelungsverfahren* die Option "*U/f-Kennlinien -steuerung"*  ein. Danach gehen Sie in das Menü der *Erstinbetriebnahme→ Motordaten*→ *Typenschild* und geben die Daten des verwendeten Asynchronmotors an. Weiterhin aktivieren Sie die Auswertung des PTC-Widerstands durch Weiterblättern im Motordatenmenü: *Erstinbetriebnahme→ Motordaten*→ *Motorschutz*.

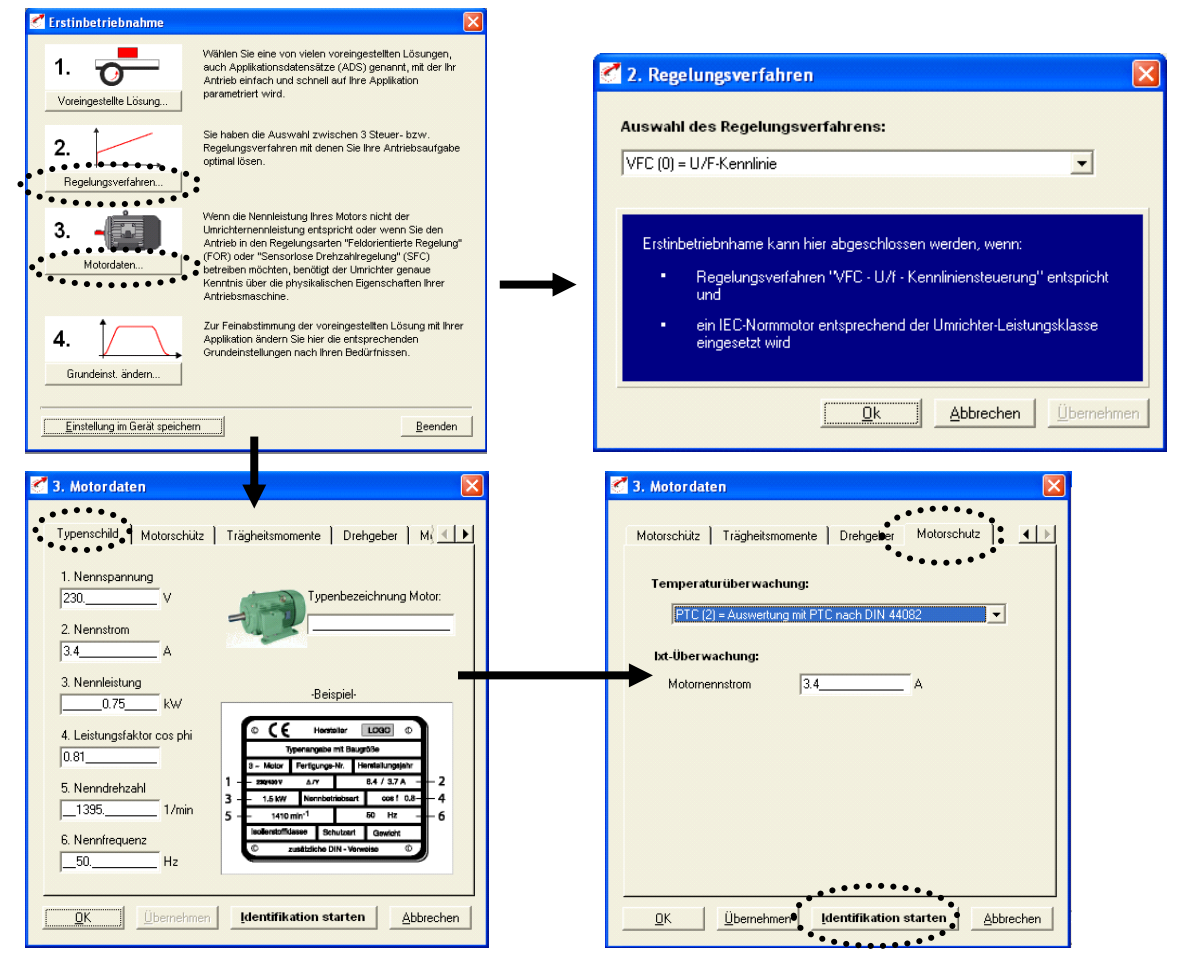

<span id="page-28-0"></span>**Abbildung 26**

Starten Sie die Selbstidentifikation. Der Umrichter misst die wichtigsten Ersatzschaltbildparameter des Motors selbständig [\(Abbildung 27](#page-29-0)). Die "Freigabe" (Kippschalter am Umrichter) muss dazu erteilt sein. Die Identifikation dauert ca. 3 Minuten, es werden alle für die Regelung benötigten Parameter des Motors ermittelt, wie z.B. der Statorwiderstand und die Induktivitäten. Anschließend speichern Sie die Einstellungen im Gerät.

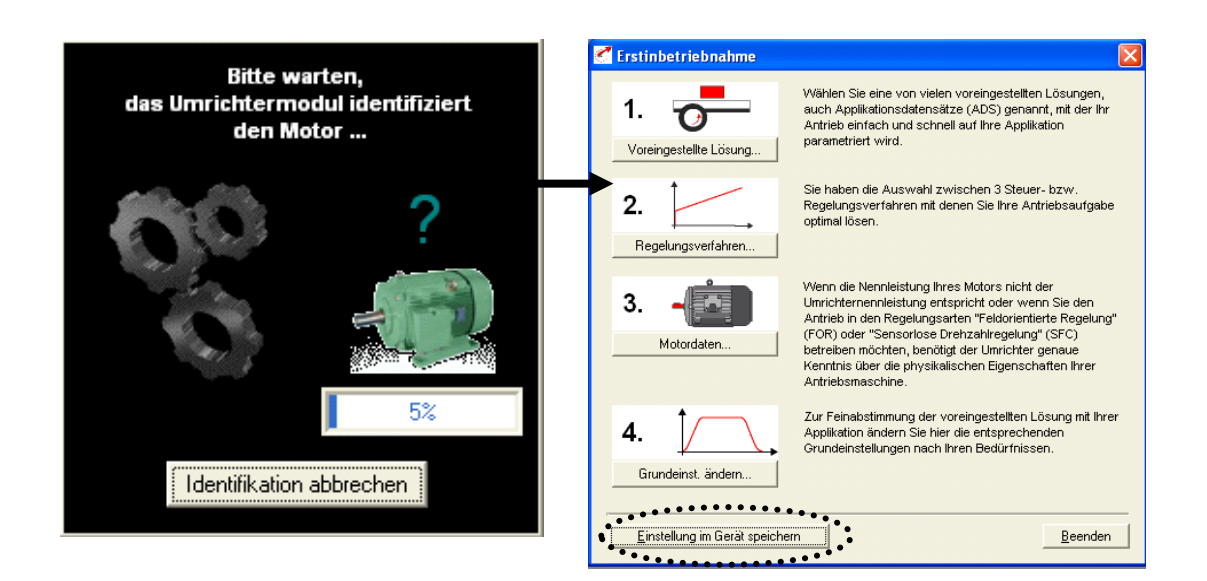

#### <span id="page-29-0"></span>**Abbildung 27**

Schalten Sie die *IxR-Lastregelung* [\(Abbildung 28\)](#page-29-1) ein: **Hauptfenster**→ *Erweitert→ Regelung→ IxR-Lastregelung*

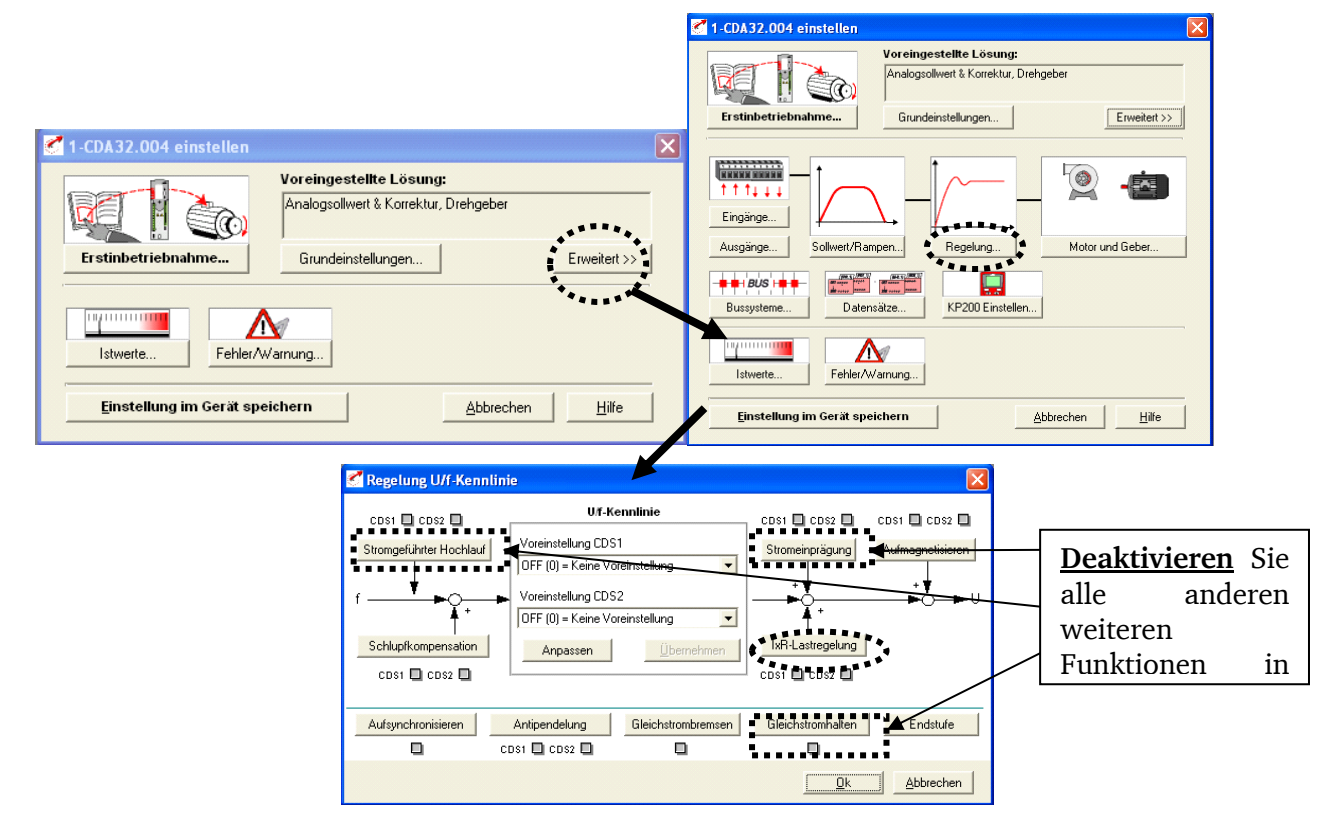

#### <span id="page-29-1"></span>**Abbildung 28**

III. Es ist eine maximale Grundschwingungsfrequenz von  $f_{s,1} = 100$  Hz einzustellen (Abbildung [29\)](#page-30-0):

**Hauptfenster** → *Erweitert→ Sollwert/Rampen→ Frequenzbegrenzung*

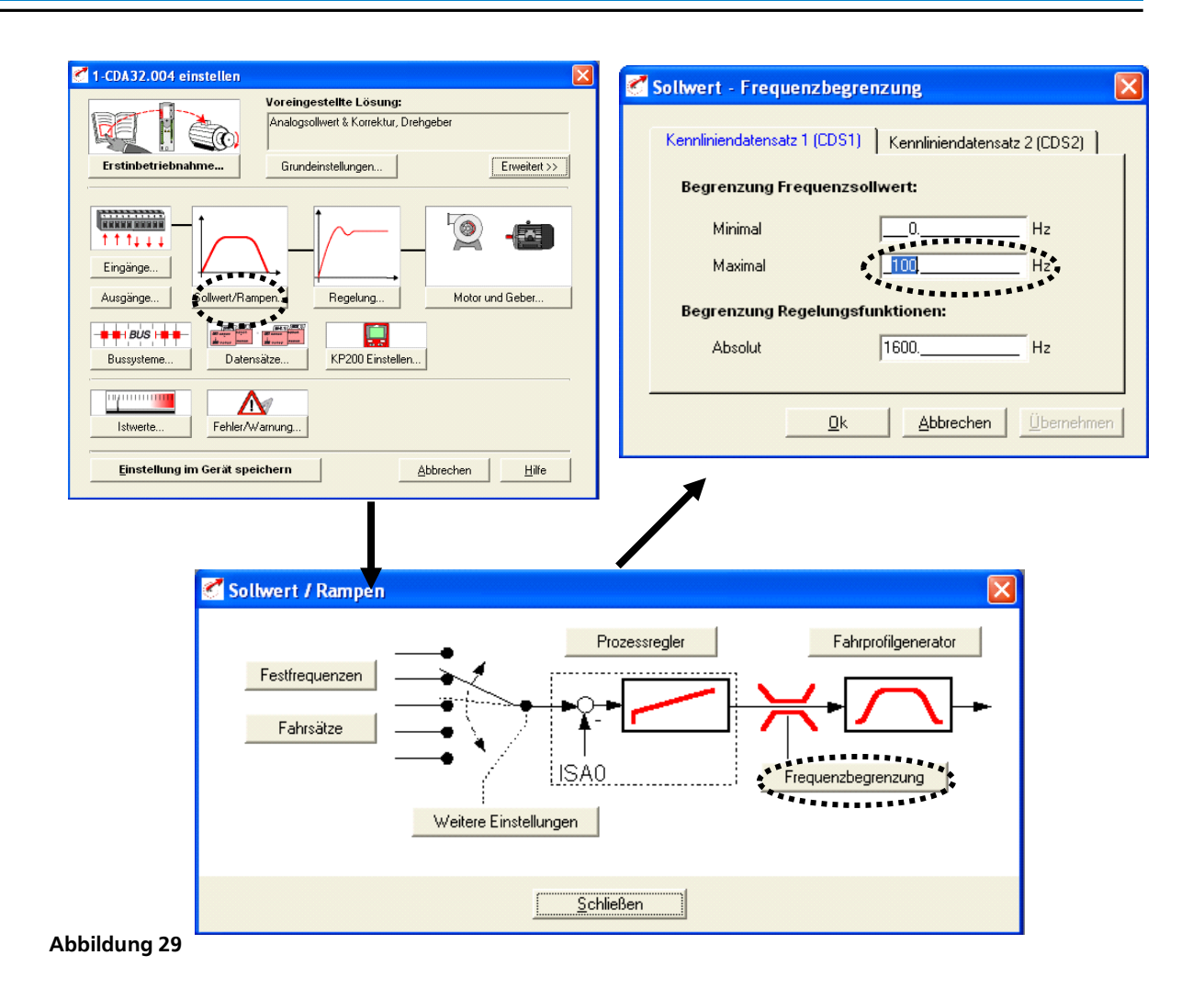

<span id="page-30-0"></span>Nun sind alle Voreinstellungen getroffen. Der Antrieb ist bereit, um in Betrieb genommen zu werden. Dazu öffnen Sie das *Steuern*-Fenster [\(Abbildung 30\)](#page-31-0) mit dem folgenden Button in der

Menüleiste:

Um den Antrieb steuern zu können, muss die Umrichterfreigabe (Kippschalter) erteilt sein. Folgende Funktionen stehen Ihnen zur Verfügung:

- Im Feld **A** können Sie den Sollwert für die Drehfeldfrequenz vorgeben.
- Mit dem Klicken auf den Button **B** können Sie den Antrieb hochfahren.
- Mit dem Button **C** kann der Antrieb gestoppt werden.
- Am Bargraph **D** kann der Betrag des Istwertes der Frequenz abgelesen werden.

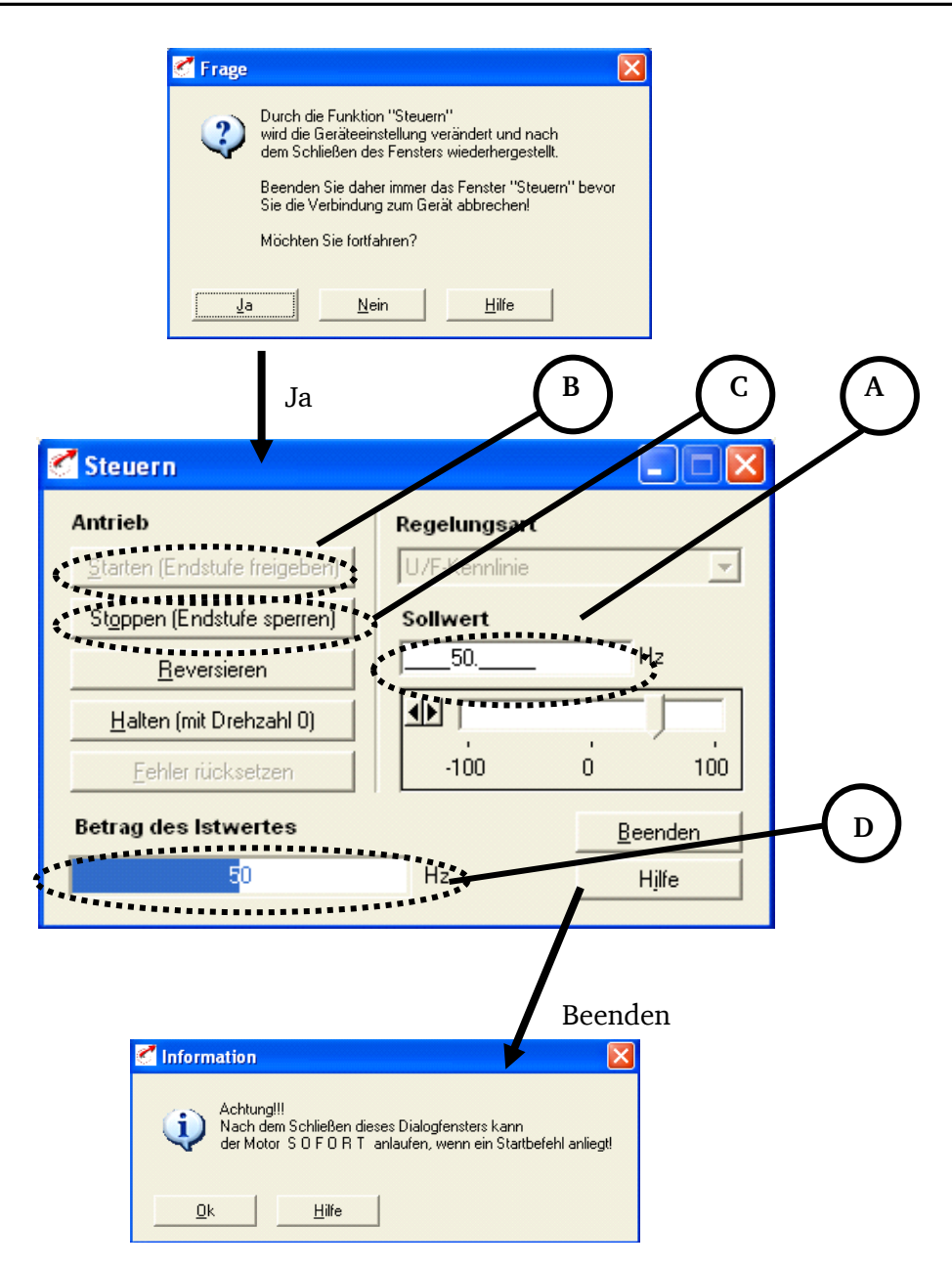

#### **Abbildung 30**

## <span id="page-31-1"></span><span id="page-31-0"></span>**5.2.2. Aufnahme der U/f-Kennlinie und des Leerlaufstroms im Umrichterbetrieb**

Die Klemmenspannung *U*s,1 und der Strom *I*s,1 der ASM ist in Abhängigkeit von der Ständerfrequenz *f*s,1 bei abgeschalteter Belastung (Leerlauf) aufzunehmen: *U*s,1(*f*s,1) bzw. *I*s,1*=I*0(*f*s,1) im Bereich 10Hz  $\leq f_{\rm N} < 2 f_{\rm N}$ .

Aufzunehmende Größen sind: *I*s,1*, U*s,1*, f*s,1*, n*

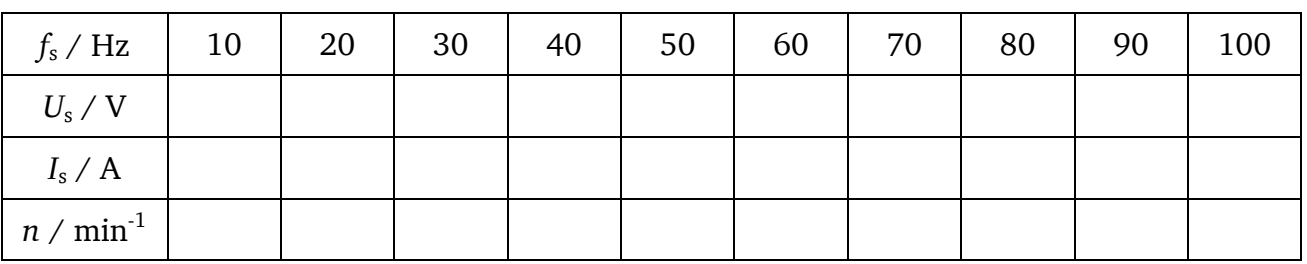

**Tabelle 6: Messwerte Aufgabe 5.2.2 – U/f Kennlinie im Umrichterbetrieb**

# <span id="page-32-1"></span>**5.2.3. Oszilloskopieren von Umrichtereingangsstrom und -spannung**

Oszilloskopieren Sie den Umrichtereingangsstrom *i*<sub>Netz</sub> und die Umrichtereingangsspannung  $u_{Neta}$ für Leerlauf der Asynchronmaschine bei einer Frequenz von *f*s,1 *=* 50Hz.

## <span id="page-32-2"></span>**5.2.4. Messung der Schaltfrequenzen des Umrichters**

Überlegen Sie sich, wie die Schaltfrequenzen *f*<sub>schalt</sub> des Umrichters nachgewiesen werden können.

Dazu ist die ASM unbelastet bei einer Ständerfrequenz von *f*s,1 *=* 50Hz zu betreiben. Beachten Sie die Geräuschentwicklung bei den verschiedenen Schaltfrequenzen!

Oszilloskopieren Sie das ausgewählte Signal in Abhängigkeit der Schaltfrequenzen:

 $f_{\text{schalt}} = 4$  kHz, 8kHz und 16kHz

Zum Einstellen der Schaltfrequenzen im Drive-Manager gehen Sie folgendermaßen vor [\(Abbildung](#page-32-0)  [31\)](#page-32-0):

I. Klicken Sie im **Hauptfenster** auf Erweitert→Regelung →Endstufe

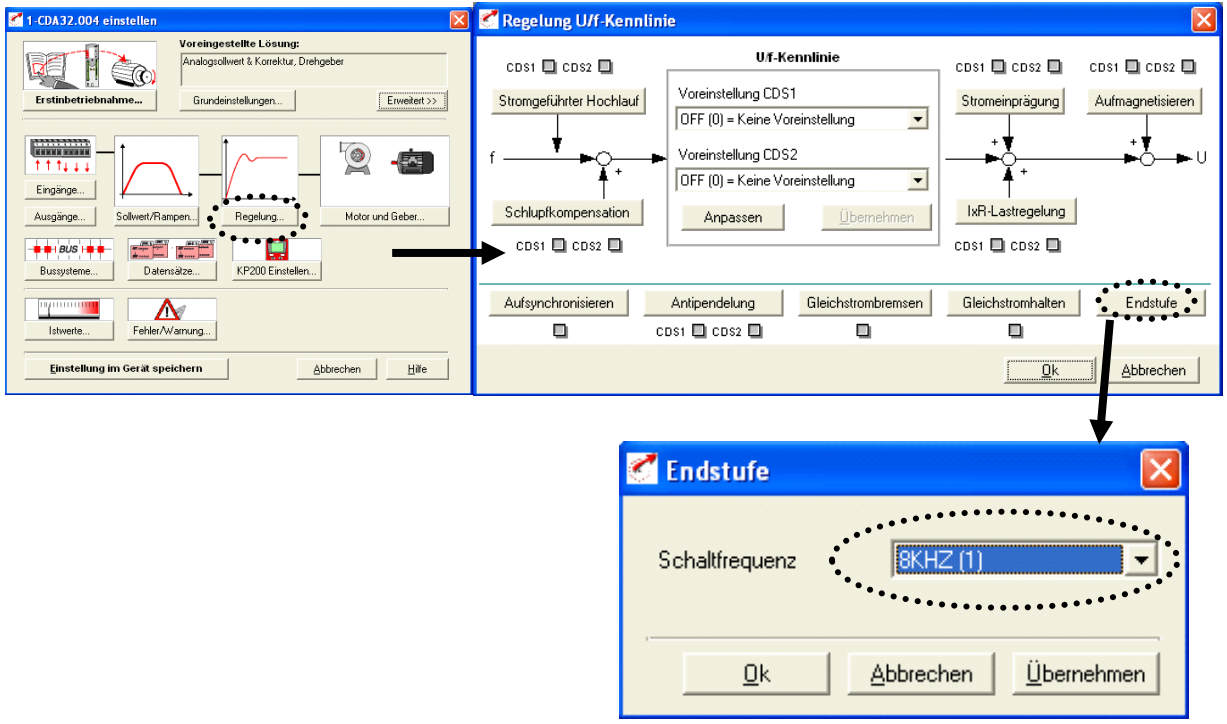

#### **Abbildung 31**

<span id="page-32-0"></span>II. Stellen Sie gewünschte Taktfrequenz ein bestätigen Sie mit *OK* und öffnen Sie

das *Steuern*-Fenster ( )

## <span id="page-32-3"></span>**5.2.5. Fourier-Analyse der Strom- und Spannungsverläufe bei Umrichterbetrieb**

Führen Sie eine *Fourier*-Analyse zur Erfassung der Oberschwingungen für die verschiedenen Schaltfrequenzen am Oszilloskop durch. Welches Signal benötigen Sie dazu?

Dazu ist die ASM unbelastet bei einer Ständerfrequenz von *f*s,1 *=* 50Hz zu betreiben.

Hinweis: Gehen Sie vor wie, in Aufgabenpunkt 5.2.4 beschrieben.

## <span id="page-33-0"></span>**5.2.6. Belastungskennlinien bei Umrichterbetrieb mit U/f-Kennliniensteuerung**

Es sind folgende Belastungskennlinien für Motorbetrieb im Rechtslauf aufzunehmen:

*n*(*M*) für folgende Ständerfrequenzen *f*s,1: 20Hz, 30Hz, 50Hz, 70Hz, 90Hz.

Der Ankerstrom *I*a der Gleichstrommaschine ist in 1A-Schritten bis zu einem maximalen Strom der ASM  $I_{s,1} = 3,5$ A zu verstellen.

Aufzunehmende Größen sind: *I*s,1*, U*a*, I*a*, n*

Für die Lastmessungen ist die GM wie in 5.1.3 beschrieben wieder zuzuschalten! Stellen sie zunächst den Drehmomentregler auf der Fernbedienung auf Null (Anschlag links).

Hinweis: Vor der Verstellung der Ständerfrequenzen ist stets der Drehmomentregler auf der Fernbedienung auf Null (Anschlag links) einzustellen!

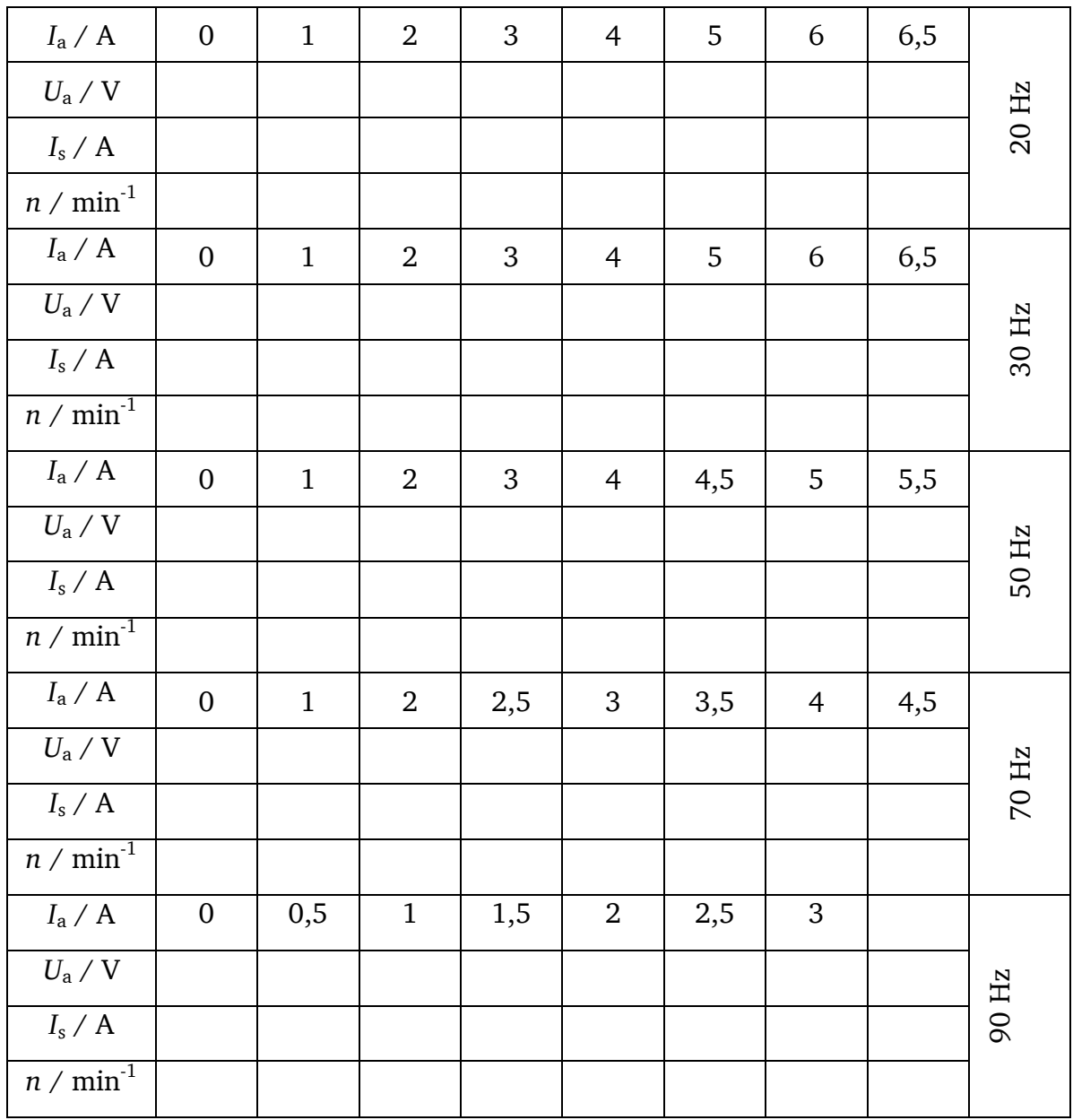

**Tabelle 7: Messwerte Aufgabe 5.2.6 – Belastungskennlinien Umrichterspeisung**

# <span id="page-34-1"></span>**5.2.7. Belastungskennlinien bei Umrichterbetrieb mit Schlupf-Kompensation**

Nehmen Sie folgende Belastungskennlinien für Motorbetrieb im Rechtslauf auf:

*n*(*M*) für folgende Ständerfrequenzen *f*s,1: 30Hz, 50Hz, 70Hz.

Der Ankerstrom *I*a der Gleichstrommaschine ist in 1A-Schritten bis zu einem maximalen Strom der ASM *I*s,1 = 3,5A zu verstellen. Aufzunehmende Größen sind: *I*s,1*, U*a*, I*a*, n*

Abhängig von der Belastung kann der Umrichter die Grundschwingungsfrequenz *f*s,1 leicht erhöhen, um den Schlupf *s* zu kompensieren.

Stellen Sie im Drive-Manager die Schlupf-Kompensation ein [\(Abbildung 32\)](#page-34-0) und überprüfen Sie den Korrekturfaktor der Kompensation, der den Nennschlupf  $s_N$  der Maschine darstellt. Wie groß sollte dieser sein?

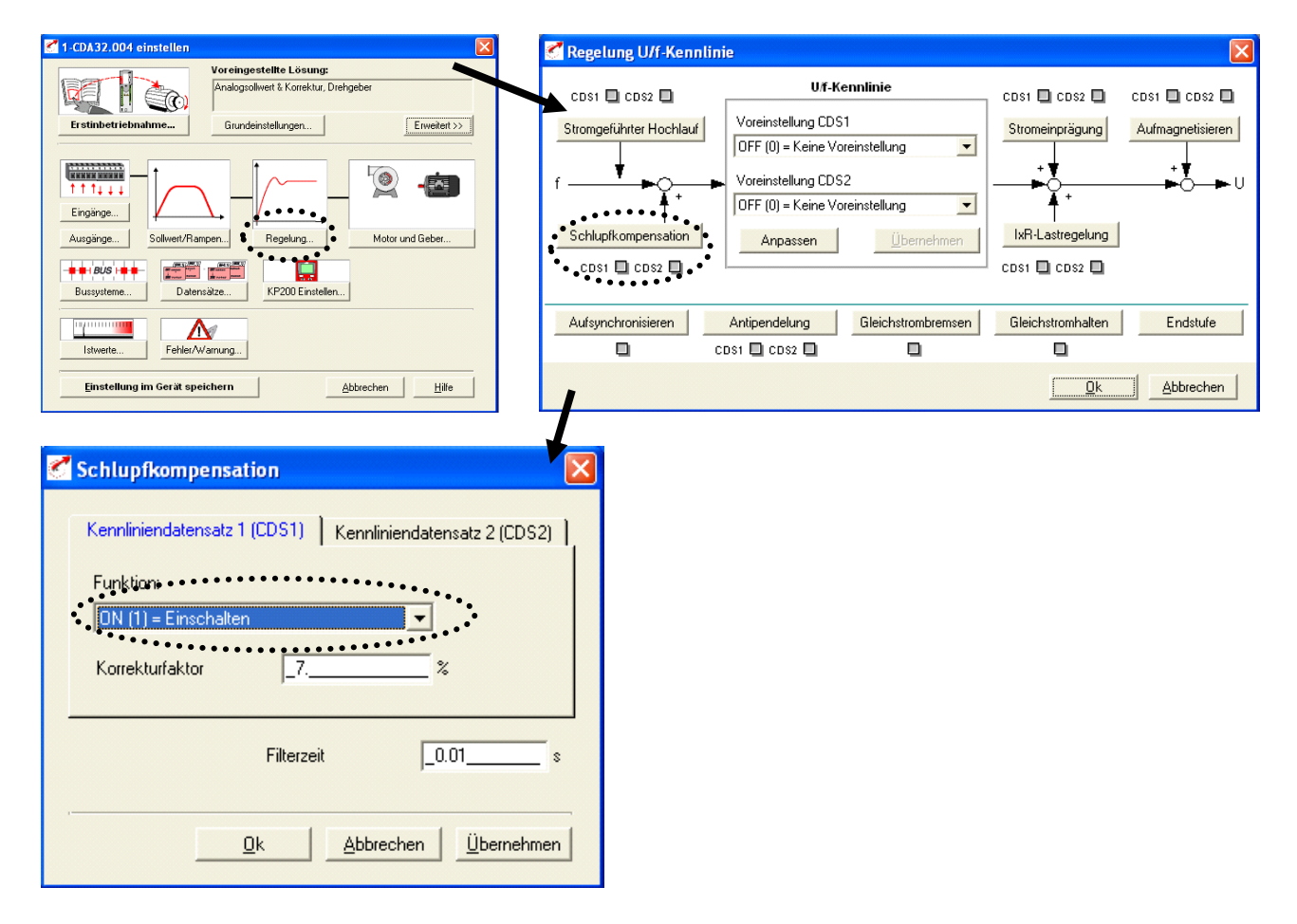

<span id="page-34-0"></span>**Abbildung 32**

**Hinweis: Vor der Verstellung der Ständerfrequenzen ist stets der Drehmomentregler auf der Fernbedienung auf Null (Anschlag links) einzustellen!** 

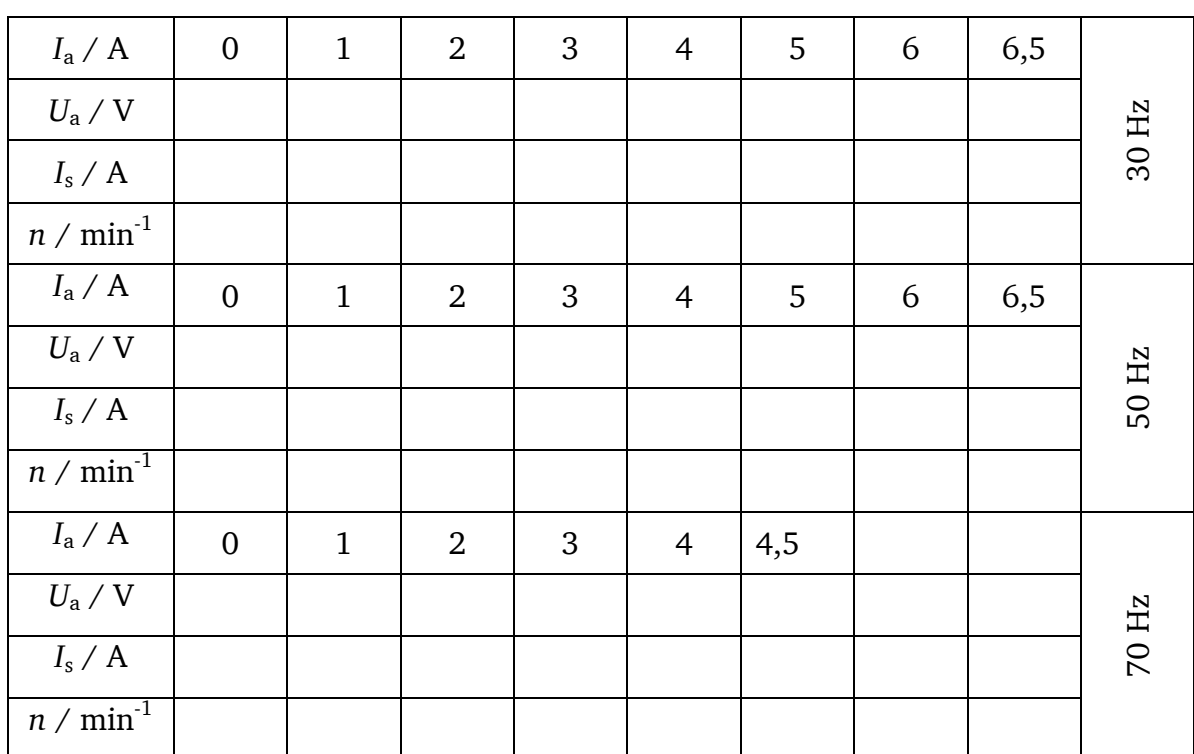

**Tabelle 8: Messwerte Aufgabe 5.2.7 – Belastungskennlinien Umrichterspeisung mit Schlupfkompensation**

## <span id="page-35-0"></span>**5.2.8. Belastungskennlinien bei Umrichterbetrieb mit feldorientierter Regelung**

Es soll die Belastungskennlinie mit feldorientierter Regelung für folgende Frequenzen aufgenommen werden:

*n*(*M*) für *f*s,1: 20Hz, 30Hz

Der Ankerstrom *I*<sub>a</sub> der Gleichstrommaschine ist in 1A-Schritten bis zu einem maximalen Strom der ASM *I*s,1 = 3,5A zu verstellen. Aufzunehmende Größen sind: *I*s,1*, , U*a*, I*a*, n*

Im Gegensatz zu den bis jetzt gesteuerten Verfahren soll die ASM nun geregelt betrieben werden. Dazu ist die feldorientierte Regelung einzuschalten und die *U*/*f*-Kennliniensteuerung auszuschalten ([Abbildung 33](#page-36-0)). Dazu stellen Sie in der *Erstinbetriebnahme*→*Voreingestellte Lösung*→ *Rot\_2* ein:

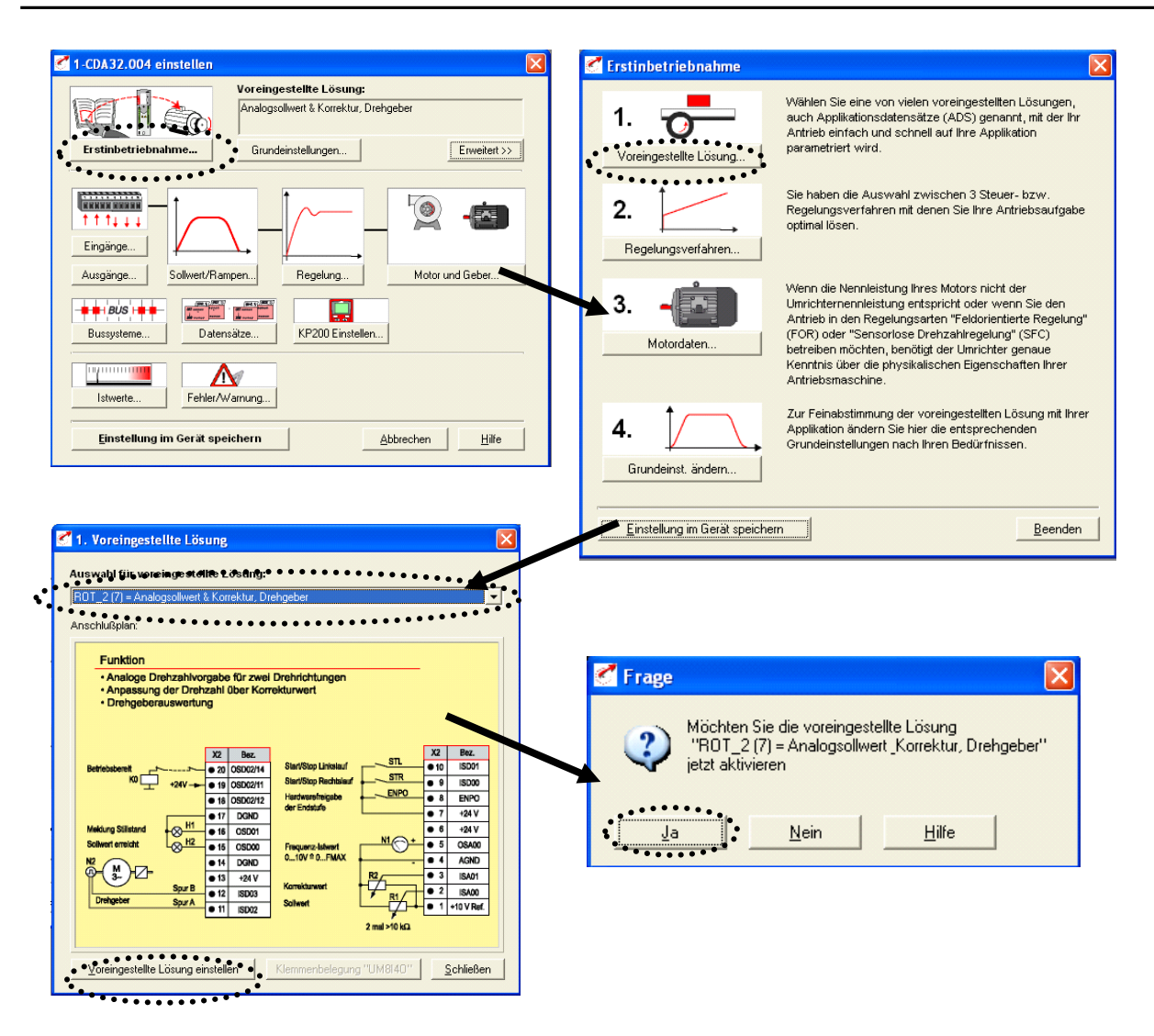

<span id="page-36-0"></span>**Abbildung 33**

Beachten Sie, dass im Steuern-Fenster die Regelungsart *feldorientierte Drehzahlregelung* eingestellt werden muss ([Abbildung 34](#page-36-1)):

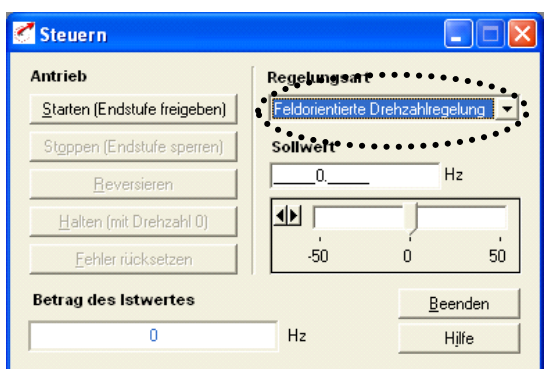

#### <span id="page-36-1"></span>**Abbildung 34**

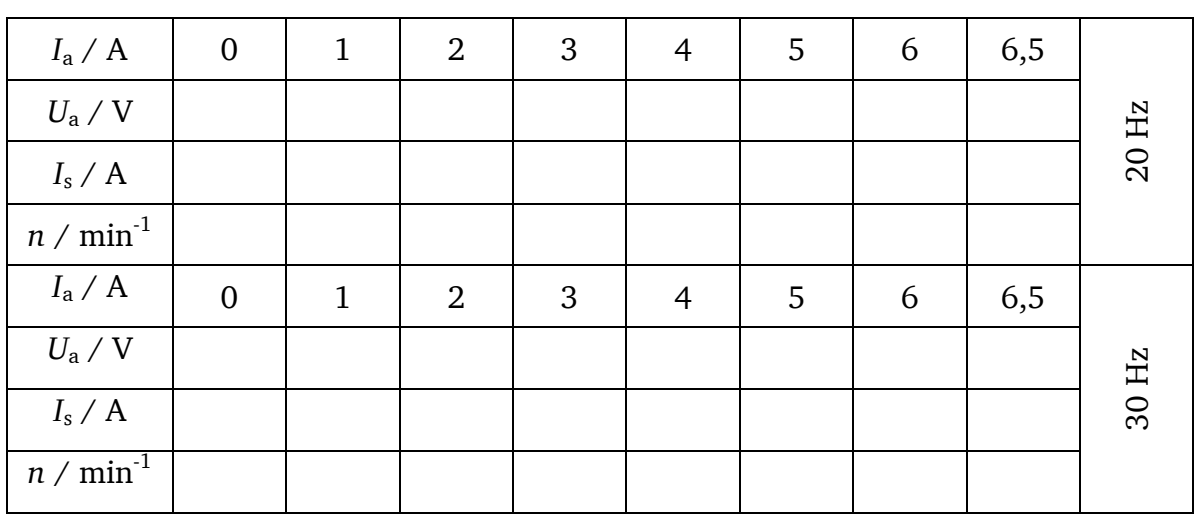

## <span id="page-37-0"></span>**5.2.9. Lastsprünge mit feldorientierter Regelung**

Es sollen folgende Größen im Drive-Manager während des Zuschaltvorgangs oszilloskopiert werden:  $i_{q}$ ,  $i_{d}$ ,  $n$ ,  $M$ 

Fahren Sie die ASM mit einer Sollfrequenzvorgabe von  $f_{s,1} = 50$ Hz hoch und stellen sie einen Ankerstrom der Gleichstrommaschine von *I*a = 3 A ein. Schalten sie die Freigabe auf der Fernbedienung ein und beobachten sie die Drehzahl der Maschine.

- Speichern Sie die Diagramme zur späteren Auswertung als \*.dat-Files ab.
- Öffnen Sie die Scope-Funktion mit folgendem Button in der Menüleiste:

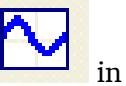

 In der Kartei *Kanal* [\(Abbildung 35\)](#page-38-0) stellen Sie die zu oszilloskopierenden Größen ein und bestätigen Sie den Aufnahmewunsch mit dem "Häkchen". Danach stellen Sie in der Kartei *Zeit* eine Aufnahmedauer von etwa 4 Sekunden ein. Klicken Sie auf den Button *Aufnahme Starten*. Jetzt können Sie die Aufnahme zu einem beliebigen Zeitpunkt starten, in dem Sie auf *Manuell Triggern* drücken. Schalten Sie unmittelbar nach dem Triggern die Belastung zu.

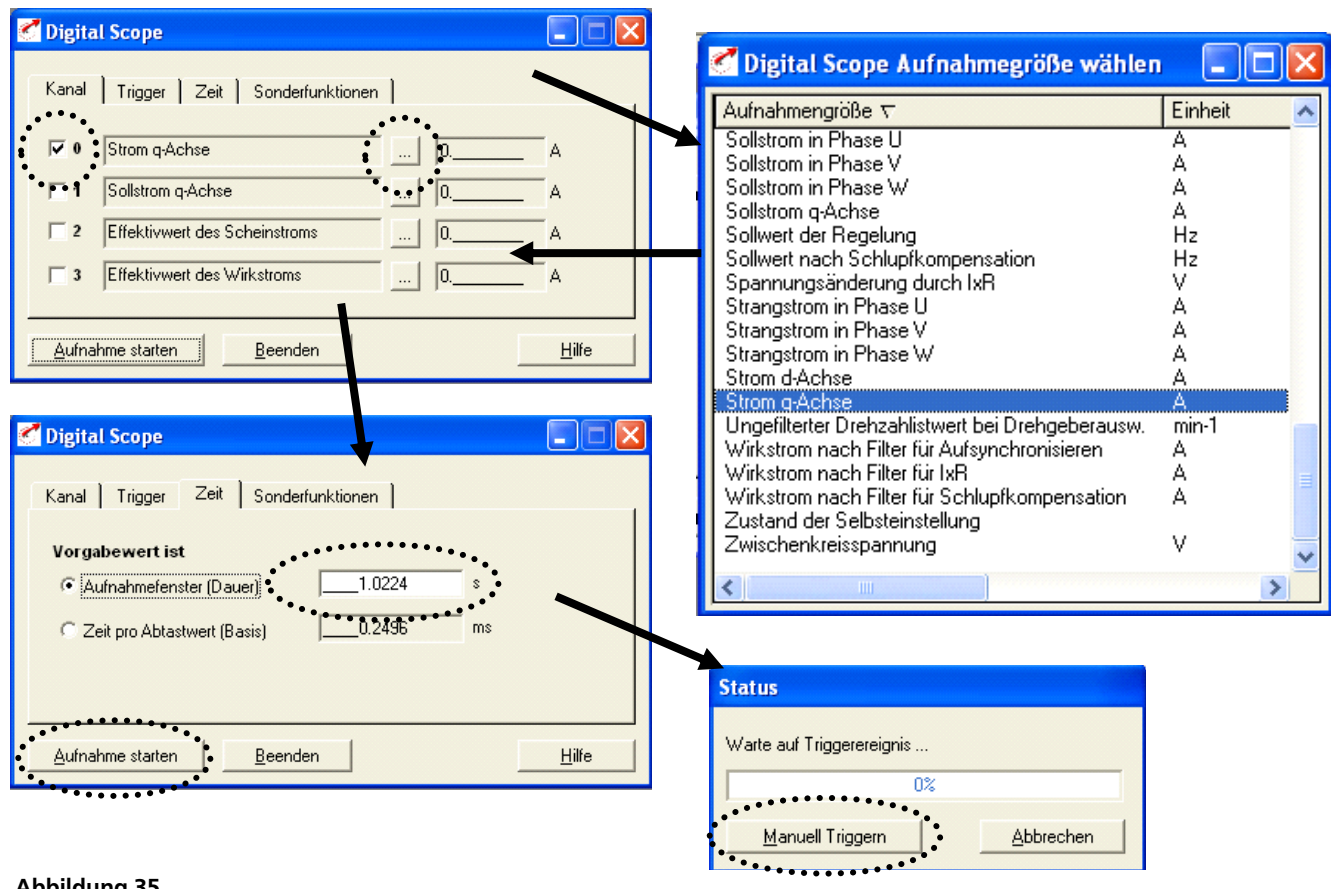

<span id="page-38-0"></span>**Abbildung 35**

## **6. Versuchsausarbeitung**

## **6.1. [Asynchronmaschine am Sinusnetz](#page-26-0)**

## **6.1.1. [Anlauf und Leerlauf der ASM am Sinusnetz](#page-26-1)**

Typischerweise gilt bei ASM  $I_0 = 0,3...0,8I_N$ . Berechnen Sie das Verhältnis von Leerlaufstrom zu Nennstrom der ASM und versuchen Sie zu erklären, wieso dieses Verhältnis bei dieser Maschine so groß ist!

## **6.1.2. Fourier-Analyse der Strom- [und Spannungsverläufe bei Sinusbetrieb](#page-26-2)**

Welche Ordnungszahlen der Harmonischen treten in der Ständerspannung der ASM auf?

## **6.1.3. [Belastungskennlinie bei Sinusspeisung](#page-26-3)**

Berechnen Sie das Drehmoment *M*(*n*) und geben Sie alle Zwischenlösungen an (siehe Hinweis)!

Zeichnen Sie die unter diesen Aufgabenpunkten ermittelten Kennlinien *M*(*n*) in ein Diagramm!

## **6.2. [Asynchronmaschine am Umrichter](#page-27-3)**

## **6.2.1. [Aufnahme der U/f-Kennlinie und des Leerlaufstroms im Umrichterbetrieb](#page-31-1)**

Zeichnen Sie die *U/f-Kennlinie und die I<sub>0</sub>/f-Kennlinie in ein Diagramm und erklären Sie, wie die* Verläufe zustande kommen!

# **6.2.2. [Oszilloskopieren von Umrichtereingangsstrom und -spannung](#page-32-1)**

Durch welche leistungselektronische Schaltung kommen die oszillographierten Kurvenverläufe von Eingangsstrom und Eingangsspannung am Umrichter zustande?

# **6.2.3. [Messung der Schaltfrequenzen des Umrichters](#page-32-2)**

Wie kommt es dazu, dass die Frequenz der gepulsten, verketteten Ständerspannung der Maschine (Pulsfrequenz, siehe [Abbildung 17\)](#page-20-0) die der doppelten Schaltfrequenz ist?

Hinweis: Überlegen Sie sich dazu, wie dieses Signal generiert wird.

# **6.2.4. Fourier-Analyse der Strom- [und Spannungsverläufe bei Umrichterbetrieb](#page-32-3)**

Welcher Zusammenhang besteht zwischen den Frequenzen der Oberschwingungen und der Grundschwingung? Wie kommen die Amplituden zustande?

# **6.2.5. [Belastungskennlinien bei Umrichterbetrieb mit U/f-Kennliniensteuerung](#page-33-0)**

Berechnen Sie das Drehmoment *M*(*n*) und geben Sie alle Zwischenlösungen an (siehe Hinweis)!

Zeichnen Sie die unter diesen Aufgabenpunkten ermittelten Kennlinien *M*(*n*) in ein Diagramm!

# **6.2.6. [Belastungskennlinien bei Umrichterbetrieb mit Schlupf-Kompensation](#page-34-1)**

Berechnen Sie das Drehmoment *M*(*n*) und geben Sie alle Zwischenlösungen an (siehe Hinweis)!

Zeichnen Sie die unter diesen Aufgabenpunkten ermittelten Kennlinien *M*(*n*) in ein Diagramm!

## **6.2.7. [Belastungskennlinien bei Umrichterbetrieb mit feldorientierter Regelung](#page-35-0)**

Berechnen Sie das Drehmoment *M*(*n*) und geben Sie alle Zwischenlösungen an (siehe Hinweis)!

Zeichnen Sie die unter diesen Aufgabenpunkten ermittelten Kennlinien *M*(*n*) in ein Diagramm!

Wie kann es sein, dass bei der feldorientierten Regelung (FOR) die Maschine mit Synchrondrehzahl ein Drehmoment entwickelt? Sollte dies nicht null sein?

## **6.2.8. [Lastsprünge mit feldorientierter Regelung](#page-37-0)**

Die Werte von *i*q, *i*d, *n*, *M* stehen als Text-Datei zur Verfügung. Zeichnen Sie deren zeitlichen Verläufe (z.B. EXCEL). Diskutieren Sie die Ergebnisse. Wieso bleibt der *d*-Strom beim Drehmomentsprung konstant?

## **6.3. Vergleich der [Asynchronmaschine am Sinusnetz](#page-26-0) mit der [Asynchronmaschine am](#page-27-3)  [Umrichter](#page-27-3)**

Wieso ist im Leerlauf der Maschine das Moment nicht null?

Wie kommt der Unterschied zwischen Umrichterbetrieb bei *f*<sub>s,1</sub> = 50Hz und Sinusbetrieb zustande?

Hinweis: Beachten Sie die Spannungen!

Vergleichen Sie die einzelnen ermittelten Belastungskennlinien aus 6.1.3, 6.2.5, 6.2.6 und 6.2.7 miteinander!

## Hilfe: Berechnungsbeispiel für das Drehmoment

 $\circ$  Bei einer Drehzahl von *n* = 1152  $\frac{1}{2}$ min wird eine Ankerspannung *U*a = 77V und ein

Ankerstrom  $I_a = 3A$  gemessen

o Daher ist die nutzbare elektrische Leistung  $P_e = U_a \cdot I_a = 231W$ 

- o Die Stromwärmeverluste sind:  $P_{Cu,a} = R_{(A+W), warm} \cdot I_a^2 = 2.055 \cdot (3A)^2 = 18.49W$ wobei  $R_{(A+W), warm} = R_{(A+W),kalt} \frac{235\degree C + 75\degree C}{235\degree C + 70\degree C}$  $\frac{233 \text{ C} + 73 \text{ C}}{235\degree \text{C} + 20\degree \text{C}} = 1,69 \Omega \cdot 1,22 = 2,055 \Omega$ 
	- o Die Bürstenverluste sind  $P_b = 2 \cdot U_b \cdot I_a = 2 \cdot 1 \cdot 3A = 6W$
	- o Die Ummagnetisierungs- und Reibungsverluste sind laut Gleichung 4.6:  $P_{\text{Fe+R}} = n^2 \cdot 9 \cdot 10^{-6} + n \cdot 0.02 = 1152^2 \cdot 9 \cdot 10^{-6} + 1152 \cdot 0.02 = 34.98W$
	- o Das heißt die mechanisch zugeführte Leistung ist:

$$
P_{\rm m} = U_{\rm a} \cdot I_{\rm a} + R_{\rm a} \cdot I_{\rm a}^2 + P_{\rm Fe+R} + P_{\rm b} = 231 \text{W} + 18,49 \text{W} + 6 \text{W} + 34,98 \text{W} = 290,47 \text{W}
$$

o Und somit das Drehmoment:

$$
M_{\rm e} = \frac{P_{\rm m}}{\Omega_{\rm m}} = \frac{290,47W}{2\pi \frac{1152 \text{min}^{-1}}{60 \text{ s/min}}} = 2,41 \text{Nm}
$$

## **7. Schaltplan des Versuchsstandes**

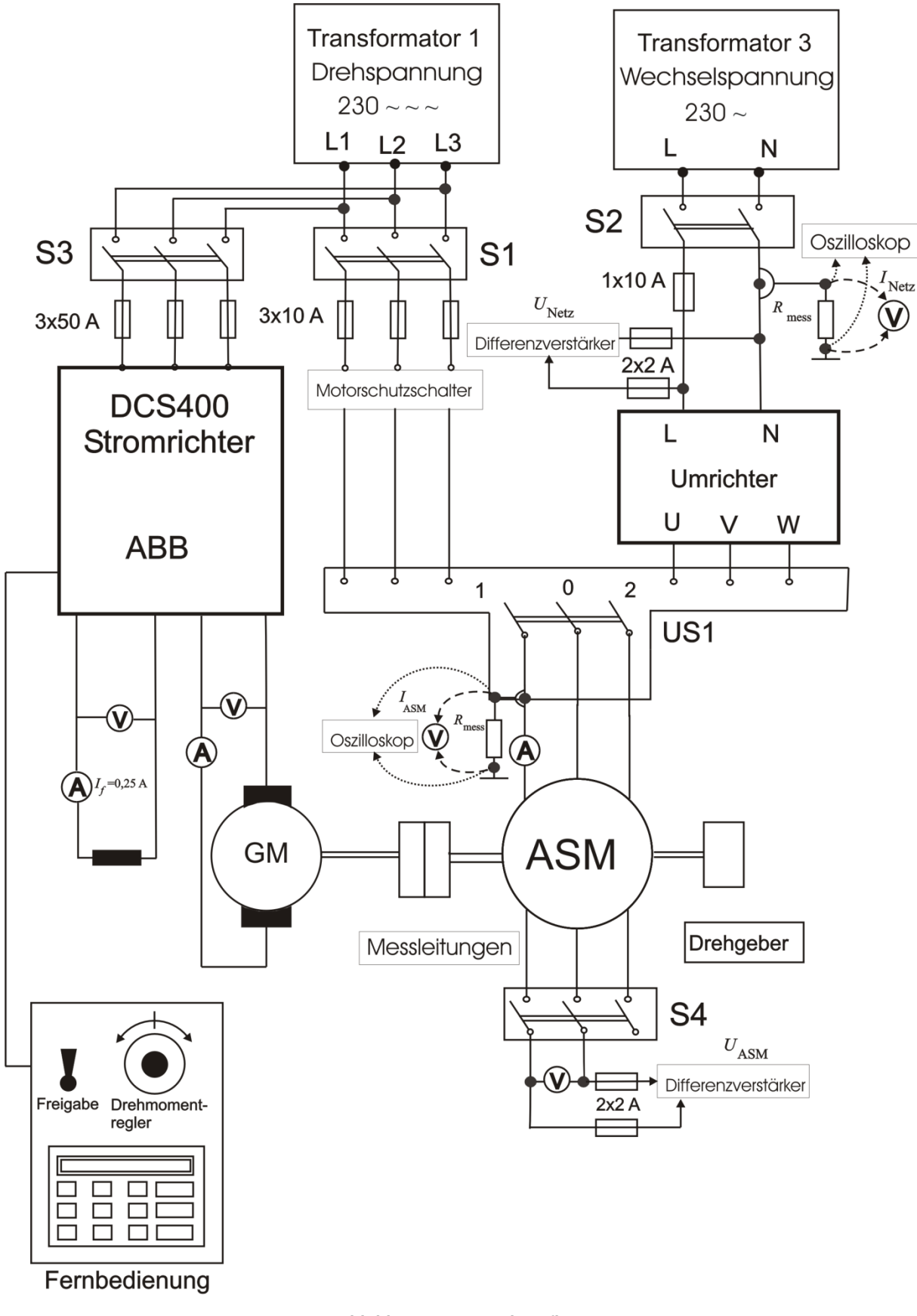

<span id="page-41-0"></span>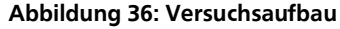

#### **8. Literaturverzeichnis**

- <span id="page-42-0"></span>[1] *Fachkunde Elektrotechnik;* 23. Auflage, Verlag Europa Lehrmittel Haan-Gruiten 2002
- <span id="page-42-1"></span>[2] A. Binder (Institut für elektrische Energiewandlung, Technische Universität Darmstadt): *Vorlesungsskript Elektrische Maschinen und Antriebe 1;* Wintersemester 1999/2000
- <span id="page-42-2"></span>[3] A. Binder (Institut für elektrische Energiewandlung, Technische Universität Darmstadt): *Vorlesungsskript Elektrische Maschinen und Antriebe 2*, Sommersemester 2000
- <span id="page-42-3"></span>[4] T. Weiland (Fachgebiet Theorie elektromagnetischer Felder, Technische Universität Darmstadt)**:** *Vorlesungsskript Feldtheorie I*, Wintersemester 2000/2001
- <span id="page-42-4"></span>[5] K. Vogt: *Elektrische Maschinen, Berechnung rotierender elektrischer Maschinen,* 2., durchgesehene Auflage, VEB Verlag Technik Berlin 1974
- <span id="page-42-5"></span>[6] K. Falk: *Der Drehstrommotor*, Ein Lexikon für die Praxis, VDE-Verlag GmbH Berlin Offenbach 1997
- <span id="page-42-6"></span>[7] H. Merz: *Elektrische Maschinen und Antriebe,* VDE Verlag Berlin Offenbach 2001
- <span id="page-42-7"></span>[8] E. Spring: *Elektrische Maschinen* , Eine Einführung, Springer- Verlag Berlin Heidelberg 1998
- <span id="page-42-8"></span>[9] R. Fischer: *Elektrische Maschinen,* 8., überarbeitete und erweiterte Auflage, Carl Hanser Verlag München Wien 1992
- <span id="page-42-9"></span>[10] K. Hasse (Institut für Stromrichtertechnik und Antriebsregelung, Technische Universität Darmstadt): *Vorlesungsskript Regelung in der Antriebstechnik*, Sommersemester 1998
- <span id="page-42-10"></span>[11] Mohan/Undeland/Robbins, John Wiley & Sons: *Power Electronics - Converters, Applications and Design,* Inc. (New York, Chichester, Brisbane, Toronto, Singapore) Second Edition 1995
- <span id="page-42-11"></span>[12] P. Mutschler (Institut für Stromrichtertechnik und Antriebsregelung, Technische Universität Darmstadt): *Vorlesungsskript Leistungselektronik 1*, Wintersemester 1998/99
- <span id="page-42-12"></span>[13] H. Spät: *Elektrische Maschinen und Stromrichter*, Grundlagen und Einführung/ Karlsruhe Braun 1984
- [14] *Heidenhain Drehgeber Katalog*, Ausgabe Oktober 2002
- [15] Moeller- Werr: *Leitfaden der Elektrotechnik Gleichstrommaschinen*, Band II Teil 1, Achte Auflage, B.G. Teubner Verlagsgesellschaft Stuttgart 1959
- <span id="page-42-13"></span>[16] AEG Handbücher: *Gleichstrommaschinen*, Band 2, Zweite Auflage, Allgemeine Elektricitäts-Gesellschaft Berlin 1964

#### **9. Anhang: Prinzip der feldorientierten Regelung bei ASM**

Das stationäre Ersatzschaltbild (ESB) der Asynchronmaschine (Vorlesung EMA, Kap. 5, gültig für  $U_s = k$  onst,  $f_s = k$  onst,  $n = k$  onst) zeigt, dass der Statorstrom  $I_s = I_m - I'_r$  in den Magnetisierungsstrom  $I_m$  und den (auf die Statorseite umgerechneten) Rotorstrom  $I'_r$  zerlegt werden kann. Bei einer Drehzahlregelung muss  $n$  verändert werden können. Das erfolgt über Änderung der Statorfrequenz  $f_s$  und, damit der Statorfluss konstant bleibt, über die Statorspannung  $U_s \sim f_s$ . Dann ändern sich beim Regelvorgang gleichzeitig  $I_m$  und  $I'_r$ . Da  $L_h$  viel größer als  $L'_{r,\sigma}$  ist, ändert sich bei einer I<sub>m</sub>-Änderung die wesentlich größere magnetische Energie  $W_{\text{m,m}} = \frac{3}{2}$  $\frac{3}{2}L_mI_m^2$ , bei  $I'_r$ -Änderung die deutlich kleinere magnetische Energie  $W_{m,r} = \frac{3}{2}$  $\frac{3}{2} L'_{r,\sigma}(l'_{r})^{2}$ . Folglich dauert eine  $l_{m}$ -Änderung deutlich länger als eine I'-Änderung (ca. 20-30-fach) Bei der feldorientierten Regelung sind dem Regelsystem neben  $U_s$  und  $f_s$  die ESB-Parameter z. B. aus einer Messung bekannt, ebenso die Drehzahl  $n$  und damit der Schlupf s. Dann kann rechnerisch der gemessene Strom <u>I<sub>s</sub></u> in <u>I<sub>m</sub></u> und  $I'_r$  zerlegt werden. Die Spannung  $\underline{U}_s = \underline{U}_{s1} + \underline{U}_{s2}$  wird rechnerisch so in zwei Komponenten  $\underline{U}_{s1}$ ,  $\underline{U}_{s2}$ zerlegt, dass bei Änderung von  $\underline{U}_{s2}$  nur  $\underline{I}'_r$ , nicht aber  $\underline{I}_m$  geändert wird. Diese Zerlegung heißt "Feldorientierung", da I<sub>m</sub> das Hauptfeld erregt (Prinzip von F. Blaschke und K. Hasse, Deutschland, 1969). Das Drehmoment  $M_e$  wird z. B. aus dem Hauptfluss  $\Phi_h$  und dem Rotorstrom  $I'_r$  gemäß der LORENTZ-Kraftregel ( $M_e \sim F_e \sim B_h \cdot I'_r \sim \phi_h \cdot I'_r$ ) gebildet. Beim Regelvorgang bleibt nun  $\phi_h \sim I_m$ konstant, nur  $I'_{r}$  (und damit  $I_{s}$ ) ändert sich. So kann mit einer raschen  $I'_{r}$ -Stromänderung rasch das Drehmoment  $M_e$  für den Regelvorgang geändert werden, um über J · 2 $\pi \frac{dn}{dt}$  $\frac{dn}{dt} = M_e - M_s$  die Drehzahl *n* zu ändern, z. B. *n* einem neuen Sollwert  $n_{\text{coll}}$  anzugleichen. Beim Betrieb mit  $f_s > f_N$ , wo  $U_{\rm s}=U_{\rm s,max}$  den Maximalwert erreicht hat, wird der Hauptfluss  $\varPhi_{\rm h}\sim \frac{1}{f_{\rm s}}$  geschwächt, um auch bei hohen Drehzahlen  $n > n_\text{N}$  fahren zu können. Diese Hauptflussverringerung erfolgt bei  $f_\text{s}$ -Steigung wegen  $W_{\text{m,m}} > W_{\text{m,r}}$  langsam. Regelvorgänge bei dann konstantem feldgeschwächten Betrieb werden wieder über die feldorientierte Regelung schnell über die  $I_{\rm r}^{\prime}$ -Änderung durchgeführt.

## **10. Verständnisfragen**

- 1) Zeichnen Sie den Vier-Quadranten Betrieb eines drehzahlveränderlichen Antriebs!
- 2) Zeichnen Sie das Drehmoment *M* einer ASM in Abhängigkeit vom Schlupf *s* bzw. von der Drehzahl *n*!
- 3) Bewerten Sie die Schleifringläufer-ASM, die polumschaltbare ASM und die Käfigläufer-ASM bei konstanter Frequenz *f* sowie die Käfigläufer-ASM bei variabler Frequenz *f* hinsichtlich Grenzleistung, Höchstdrehzahl, Bremsung, Drehzahleinstellung, Dynamik, Anlaufmoment, Gewicht/Bauvolumen, Trägheitsmoment, Störanfälligkeit Wartungsbedarf, Wirkungsgrad von Maschine und Stromversorgung sowie Anschaffungskosten für Maschine und Stromversorgung! Skala: +++ sehr günstig; --- sehr ungünstig !
- 4) Geben Sie allgemein die Formel für den Schlupf *s*, das Spannungsübersetzungsverhältnis  $\ddot{u}_{U}$ und das Stromübersetzungsverhältnis  $\ddot{u}_I$  der ASM an. Spezialisieren die Übersetzungsverhältnisse für die Käfigläufer-ASM!
- 5) Zeichnen Sie das Ersatzschaltbild der ASM und geben Sie die bekannten Gleichungen der Maschenumläufe an!
- 6) Welchen Einfluss besitzt die Stromverdrängung auf das Anlaufmoment und das Kippmoment? Berechnen Sie die Eindringtiefe für Kupfer bei *f* = 50 Hz!
- 7) Nennen Sie die fünf Steuerverfahren für die Verstellung der Drehzahl! Skizzieren Sie jeweilige Veränderung der Momentenkennlinie! Geben Sie außerdem die zugehörige Läuferart und die Eigenschaften an!
- 8) Geben Sie den Kippschlupf der ASM an und zeichnen Sie den Momentverlauf für verschiedene Läuferwiderstände! Welchen Einfluss haben die Läuferwiderstände auf den Betrag des Kippmoments? Bei welcher Läuferart können die Läuferwiderstände beeinflusst werden?
- 9) Wie unterscheidet sich die Momentenkennlinie bei frequenzproportionaler Spannungsänderung für Statorstrangwiderstand  $R_s = 0$  und für  $R_s \neq 0$  (Skizze)? Welchen Einfluss besitzt der Statorstrangwiderstand auf die *U*/*f*-Kennlinie für konstante Flüsse?
- 10)Zeichnen Sie die *M*(*n*)-Kennlinien im Konstantleistunsgbetrieb und im Konstantmomentbetrieb!
- 11) Geben Sie die Kurzschlusszeitkonstante  $T_1$  und die Hauptfeldzeitkonstante  $T_2$  der ASM an und vergleichen Sie beide! Welcher Stromanteil ist drehmomentbildend und welcher Stromanteil ist flussbildend?
- 12)Zeichnen Sie einen Querschnitt durch die Maschinenebene mit sinusförmig verteiltem *B*-Feld im Luftspalt und geben Sie die Orientierung des zugehörigen Flussraumzeigers *Ψ* an. Mit welcher Geschwindigkeit dreht sich der Flussraumzeiger *Ψ* bezüglich des Stators? Wie lässt sich der durch die drei Stranggrößen entstandene Flussraumzeiger *Ψ* durch ein orthogonales Koordinatensystem darstellen?
- 13)Geben Sie die *Clarke*-Transformation als Formel und graphisch am Beispiel des Flussraumzeigers *Ψ* an! Mit welcher Transformation wird der durch die drei Stranggrößen entstandene Flussraumzeiger *Ψ* in einem mitrotierenden Koordinatensystem ausgedrückt und zeichnen Sie diese Transformation ebenfalls graphisch am Beispiel des Flussraumzeigers *Ψ*!
- 14)Zeichnen Sie das Blockschaltbild zur feldorientierten Regelung!
- 15)Wie ändern sich bei einem Lastsprung die folgenden Größen: Motordrehmoment *M*e, *d*-Strom *I*<sub>d</sub>, *q*-Strom *I*<sub>q</sub> und Drehzahl *n*?

16)Beschreiben Sie den Aufbau des Frequenzumrichters!

- 17)Erläutern Sie die synchrone und die asynchrone Taktung? Wie werden diese Verfahren genannt? Überlegen Sie sich, wie die Schaltfrequenzen *f*schalt des Umrichters nachgewiesen werden können!
- 18)Was beschreibt der Modulationsgrad *m*a? Welche Steuerbereiche gibt es beim 3-phasigen Wechselrichter auf!
- 19) Skizzieren Sie den Verlauf der Spannungen beim Unterschwingungsverfahren mit  $m_f = 3$ (Dreifachtaktung) und *m*<sup>a</sup> = 0,7!
- 20)Erläutern Sie das Funktionsprinzip des Drehgebers!